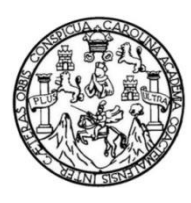

Universidad de San Carlos de Guatemala Facultad de Ingeniería Escuela de Ingeniería en Ciencias y Sistemas

# **HERRAMIENTA FACILITADORA EN LA BÚSQUEDA DE EMPLEO ENFOCADO A ESTUDIANTES DE LA UNIVERSIDAD DE SAN CARLOS DE GUATEMALA**

## **Antonio Encarnación Vásquez Rosales**

Asesorado por el Ing. Jhonatan Wilfredo Pú Morales

Guatemala, abril de 2022

## UNIVERSIDAD DE SAN CARLOS DE GUATEMALA

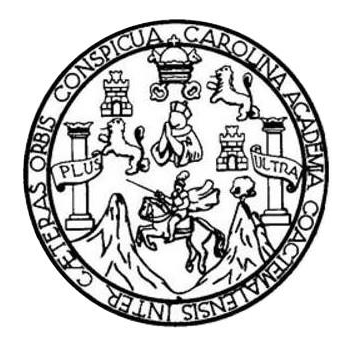

FACULTAD DE INGENIERÍA

# **HERRAMIENTA FACILITADORA EN LA BÚSQUEDA DE EMPLEO ENFOCADO A ESTUDIANTES DE LA UNIVERSIDAD DE SAN CARLOS DE GUATEMALA**

TRABAJO DE GRADUACIÓN

# PRESENTADO A LA JUNTA DIRECTIVA DE LA FACULTAD DE INGENIERÍA POR

# **ANTONIO ENCARNACIÓN VÁSQUEZ ROSALES**

ASESORADO POR EL ING. JHONATAN WILFREDO PÚ MORALES

AL CONFERÍRSELE EL TÍTULO DE

# **INGENIERO EN CIENCIAS Y SISTEMAS**

GUATEMALA, ABRIL DE 2022

# UNIVERSIDAD DE SAN CARLOS DE GUATEMALA FACULTAD DE INGENIERÍA

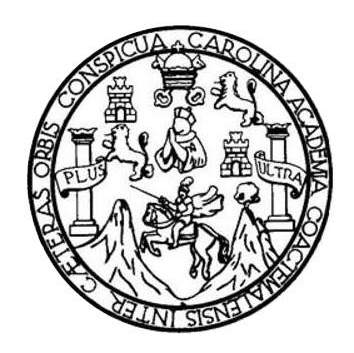

## **NÓMINA DE JUNTA DIRECTIVA**

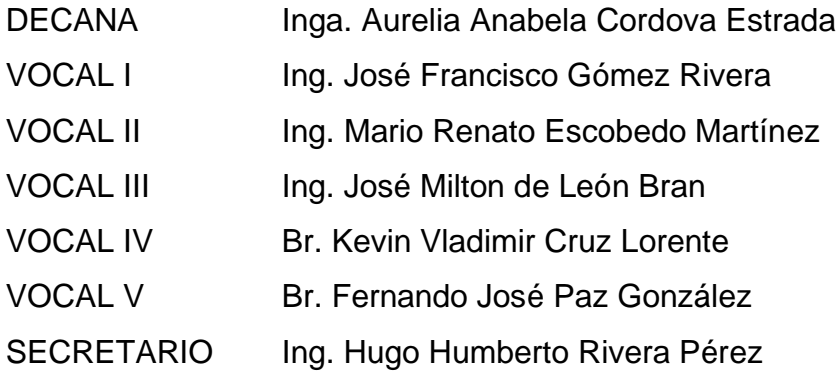

# **TRIBUNAL QUE PRACTICÓ EL EXAMEN GENERAL PRIVADO**

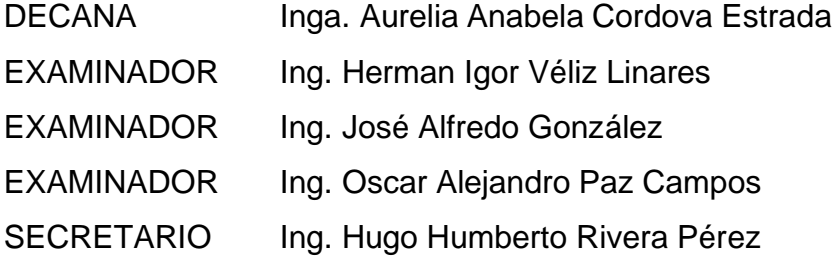

# **HONORABLE TRIBUNAL EXAMINADOR**

En cumplimiento con los preceptos que establece la ley de la Universidad de San Carlos de Guatemala, presento a su consideración mi trabajo de graduación titulado:

## **HERRAMIENTA FACILITADORA EN LA BÚSQUEDA DE EMPLEO ENFOCADO A ESTUDIANTES DE LA UNIVERSIDAD DE SAN CARLOS DE GUATEMALA**

Tema que me fuera asignado por la Dirección de la Escuela de Ingeniería en Ciencias y Sistemas, con fecha 18 de octubre de 2021.

**Antonio Encarnación Vásquez Rosales**

Guatemala, 1 de febrero de 2022

Ingeniero Carlos Alfredo Azurdia Coordinador de Privados y Trabajos de Tesis Escuela de Ingeniería en Ciencias y Sistemas Facultad de Ingeniería - USAC

Respetable Ingeniero Azurdia:

Por este medio hago de su conocimiento que en mi rol de asesor del trabajo de investigación realizado por el estudiante Antonio Encarnación Vásquez Rosales con carné 200614832 y CUI 2953 40436 0801 titulado "Herramienta Facilitadora en la Búsqueda de Empleo Enfocado a Estudiantes de la Universidad de San Carlos de Guatemala", lo he revisado y luego de corroborar que el mismo se encuentra concluido y que cumple con los objetivos propuestos en el respectivo protocolo, procedo a la aprobación respectiva.

Al agradecer su atención a la presente, aprovecho la oportunidad para suscribirme,

Atentamente,

Ing. Jhonatan Wilfredo Pu Morales Colegiado No. 15628

Jhonatan Wilfredo Pú Morales Ingeniero en Ciencias y Sistemas Colegiado 15,628

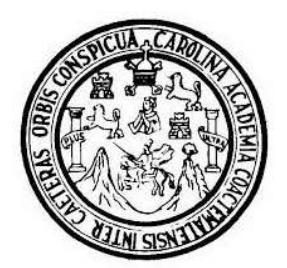

Universidad San Carlos de Guatemala Facultad de Ingeniería Escuela de Ingeniería en Ciencias y Sistemas

Guatemala 14 de febrero de 2022

Ingeniero **Carlos Gustavo Alonzo** Director de la Escuela de Ingeniería **En Ciencias y Sistemas** 

Respetable Ingeniero Alonzo:

Por este medio hago de su conocimiento que he revisado el trabajo de graduación del estudiante ANTONIO ENCARNACIÓN VÁSQUEZ ROSALES con carné 200614832 y CUI 2953 40436 0801 titulado "HERRAMIENTA FACILITADORA EN LA BÚSQUEDA DE EMPLEO ENFOCADO A ESTUDIANTES DE LA UNIVERSIDAD DE SAN CARLOS DE GUATEMALA" y a mi criterio el mismo cumple con los objetivos propuestos para su desarrollo, según el protocolo aprobado.

Al agradecer su atención a la presente, aprovecho la oportunidad para suscribirme,

Atentamente,

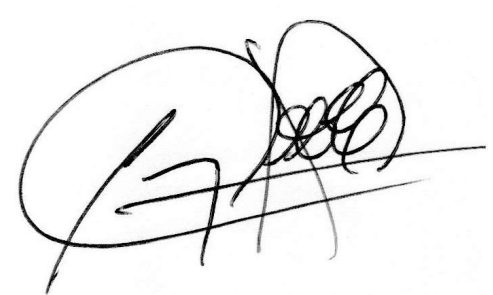

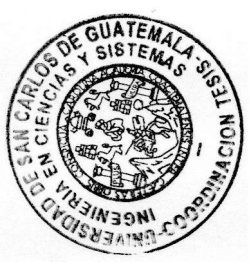

Ing. Carlos Alfredo Azurdia Coordinador de Privados y Revisión de Trabajos de Graduación

#### **UNIVERSIDAD DE SAN CARLOS DE GUATEMALA**

**FACULTAD DE INGENIERÍA**

#### LNG.DIRECTOR.062.EICCSS.2022

El Director de la Escuela de Ingeniería en Ciencias y Sistemas de la Facultad de Ingeniería de la Universidad de San Carlos de Guatemala, luego de conocer el dictamen del Asesor, el visto bueno del Coordinador de área y la aprobación del área de lingüística del trabajo de graduación titulado: **HERRAMIENTA FACILITADORA EN LA BÚSQUEDA DE EMPLEO ENFOCADO A ESTUDIANTES DE LA UNIVERSIDAD DE SAN CARLOS DE GUATEMALA**, presentado por: **Antonio Encarnación Vásquez Rosales** , procedo con el Aval del mismo, ya que cumple con los requisitos normados por la Facultad de Ingeniería.

"ID Y ENSEÑAD A TODOS"

N CLAISEA Ing. Carlos Gustavo Alonzo **Director** Escuela de Ingeniería en Ciencias y Sistemas

Guatemala, abril de 2022

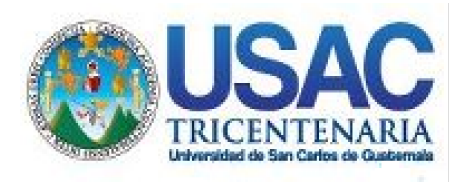

**Decanato** Facultad de Ingeniería 24189101- 24189102 secretariadecanato@ingenieria.usac.edu.gt

LNG.DECANATO.OI.154.2022

La Decana de la Facultad de Ingeniería de la Universidad de San Carlos de Guatemala, luego de conocer la aprobación por parte del Director de la Escuela de Ingeniería en Ciencias y Sistemas, al Trabajo de Graduación titulado: **HERRAMIENTA FACILITADORA EN LA BÚSQUEDA DE EMPLEO ENFOCADO A ESTUDIANTES DE LA UNIVERSIDAD DE SAN CARLOS DE GUATEMALA,** presentado por: **Antonio Encarnación Vásquez Rosales ,** después de haber culminado las revisiones previas bajo la responsabilidad de las instancias correspondientes, autoriza la impresión del mismo.

IMPRÍMASE:

INVERSIDAD DE SAN CARLOS DE GUATEMAL **DECANA** FACULTAD DE INGENIERÍA Inga. Aurelia Anabela Cordova Estrada  $\star$ 

Decana

Guatemala, abril de 2022

## AACE/gaoc

Escuelas: Ingeniería Civil, Ingeniería Mecánica Industrial, Ingeniería Química, Ingeniería Mecánica Eléctrica, - Escuela de Ciencias, Regional de Ingeniería Sanitaria y Recursos Hidráulicos (ERIS). Post-Grado Maestría en Sistemas Mención Ingeniería Vial. Carreras: Ingeniería Mecánica, Ingeniería Electrónica, Ingeniería en Ciencias y Sistemas. Licenciatura en Matemática. Licenciatura en Física. Centro de Estudios Superiores de Energía y Minas (CESEM). Guatemala, Ciudad Universitaria, Zona 12. Guatemala, Centroamérica.

# **ACTO QUE DEDICO A:**

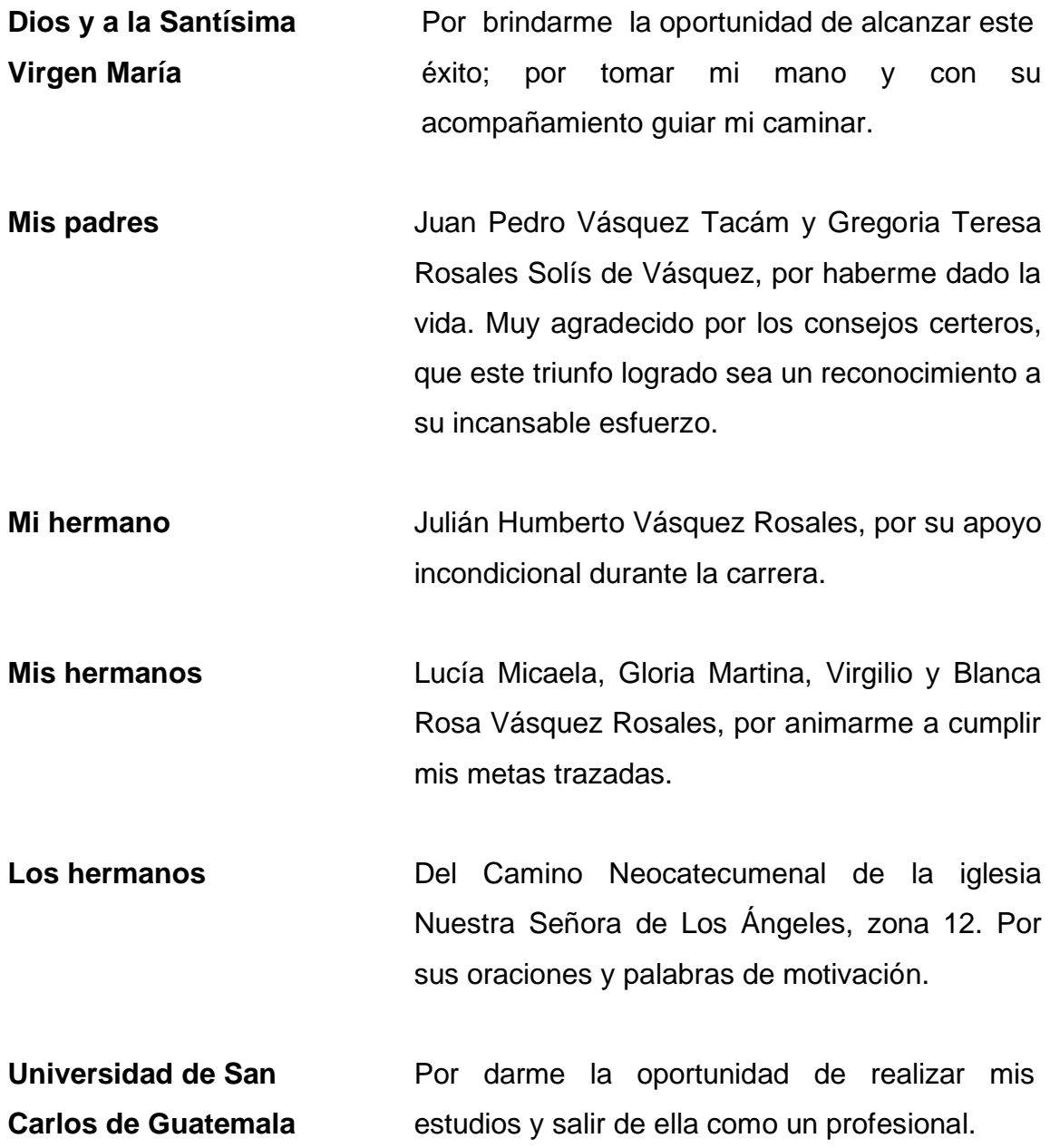

# **AGRADECIMIENTOS A:**

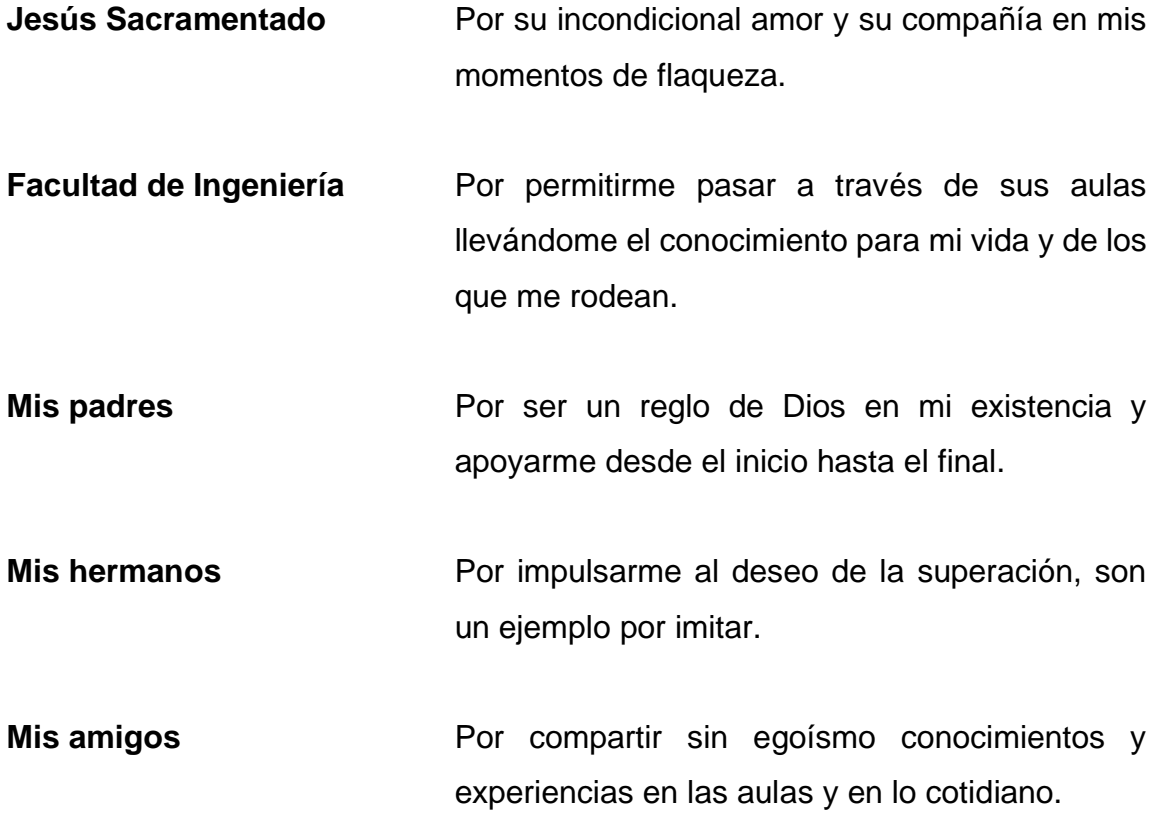

# **ÍNDICE GENERAL**

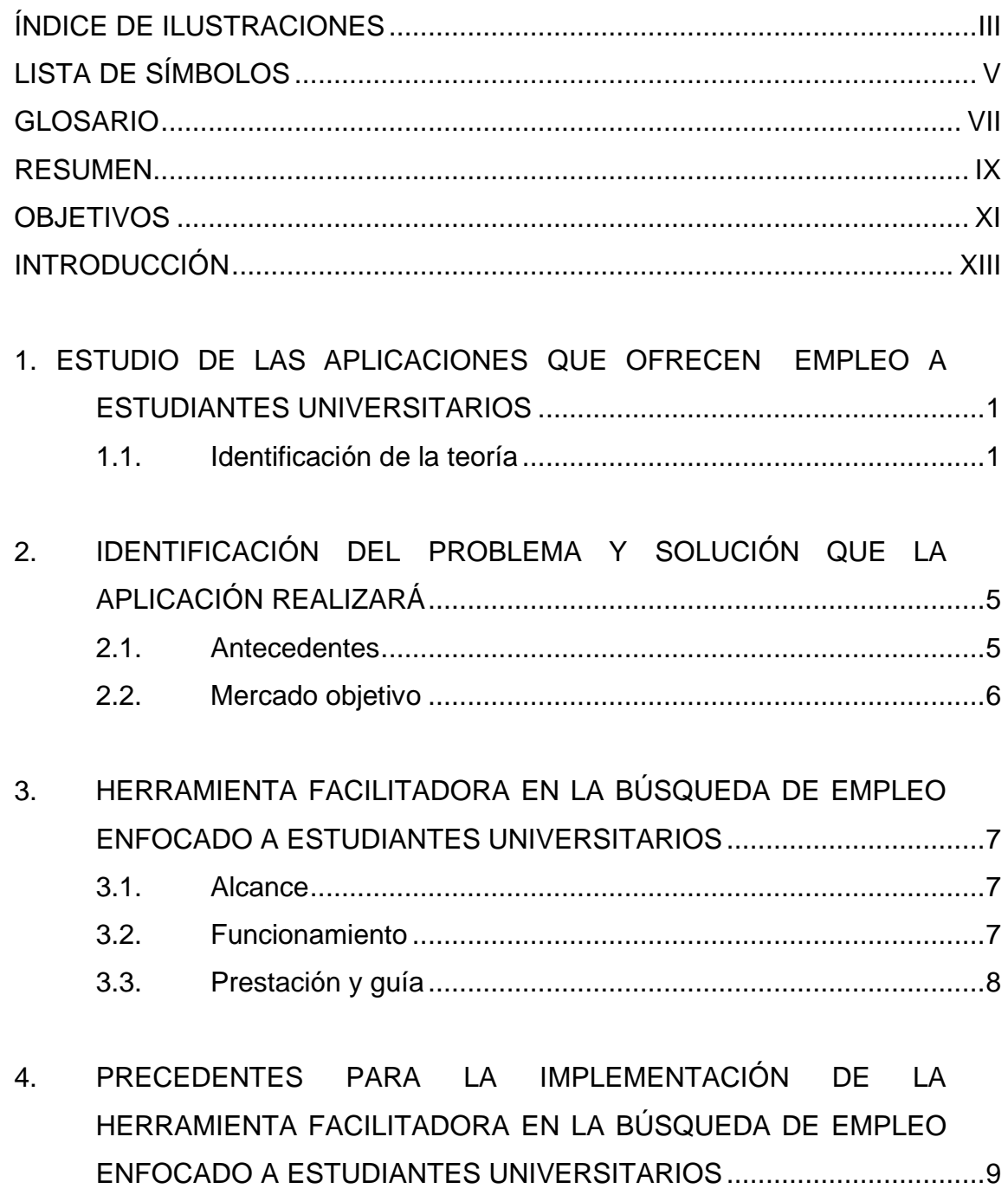

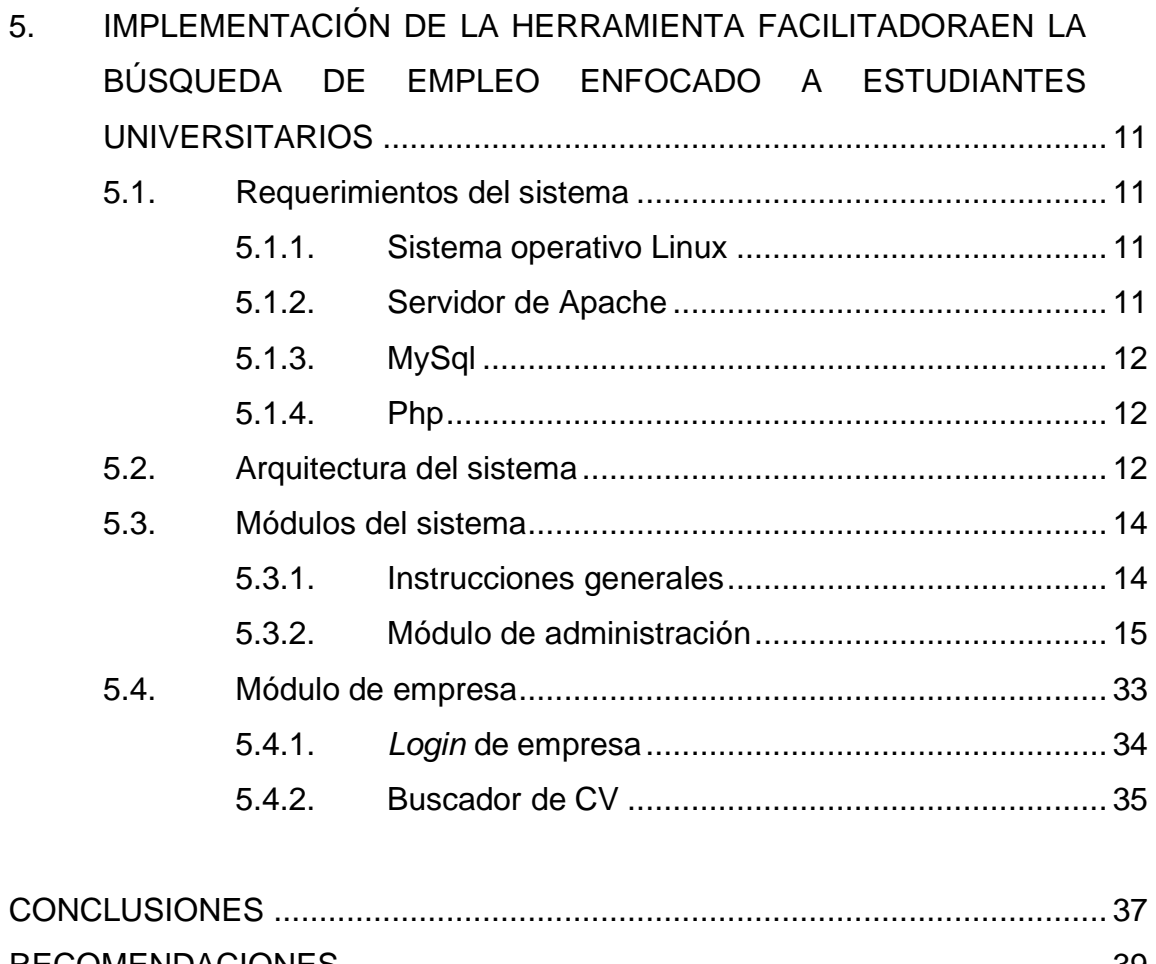

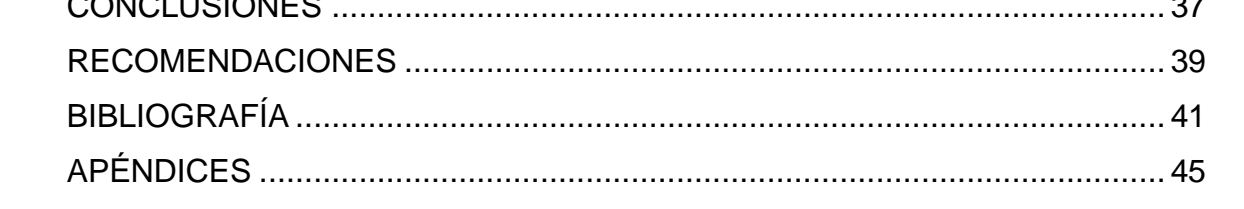

# <span id="page-12-0"></span>ÍNDICE DE ILUSTRACIONES

## **FIGURAS**

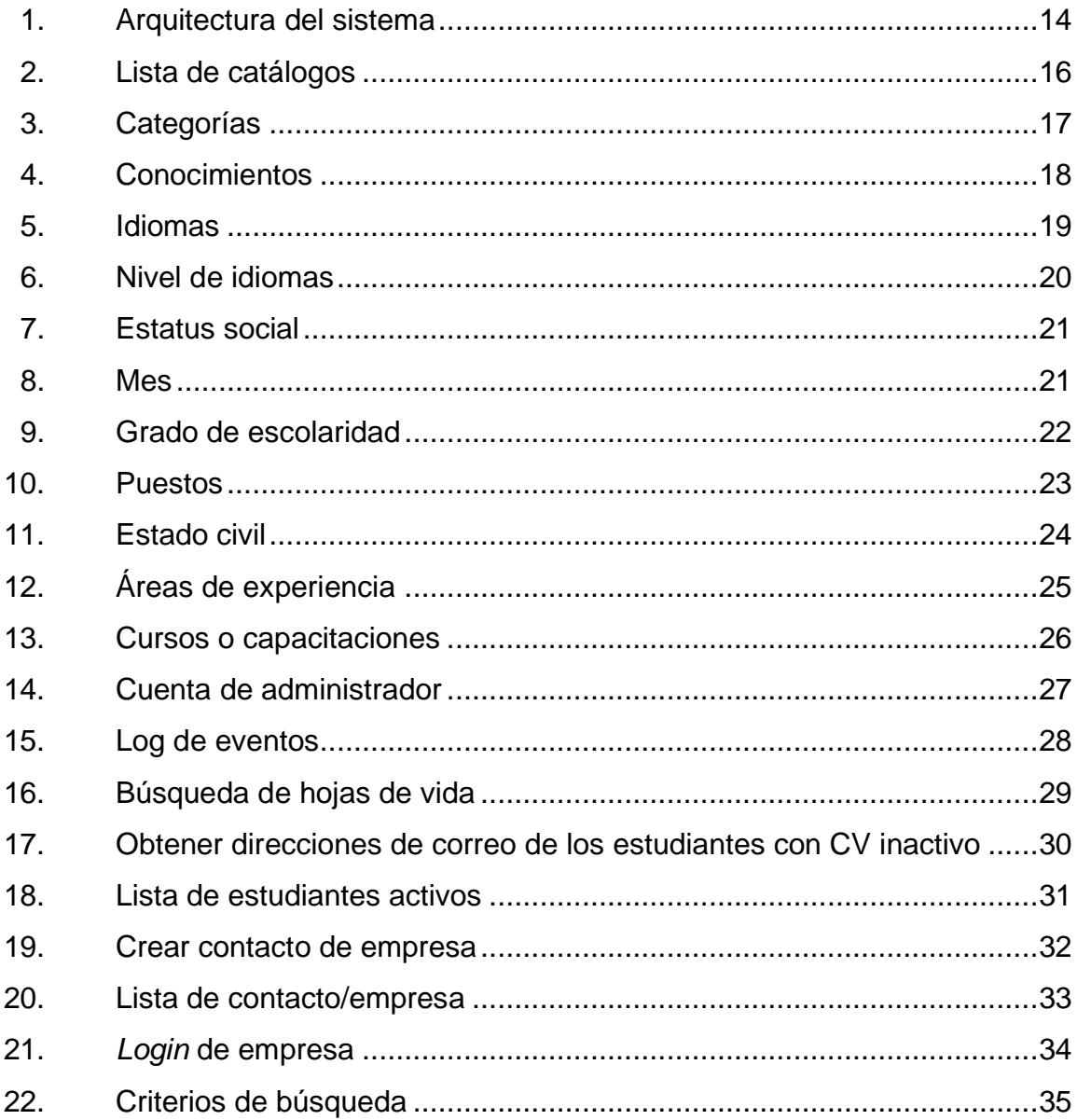

# **LISTA DE SÍMBOLOS**

<span id="page-14-0"></span>**Símbolo Significado**

- **@** Arroba
- **Q** Quetzal (moneda de Guatemala)

VI

## **GLOSARIO**

<span id="page-16-0"></span>**HTML** Lenguaje de programación que se utiliza para crear textos y páginas web, ya que es justamente un lenguaje que se basa en las marcas para crear los hipertextos. Esta definición se debe a su composición por etiquetas que definen la estructura y el formato del documento que verá el usuario a través de la web.

**INE** Instituto Nacional de Estadística.

- **Internet** Conjunto descentralizado de redes de comunicación interconectados que utilizan la familia de protocolos TCP/IP, garantiza que las redes físicas heterogéneas que la conforman funcionen como una red lógica única de alcance mundial.
- **LAMP** Esto se consigue mediante la unión de las tecnologías Linux, Apache, MySQL, Perl, PHP y Python.

LINUX Es un núcleo libre de sistema operativo basado en Unix.

**MySQL** Sistema de gestión de bases de datos relacional, multihilo y multiusuario.

**Página web** Es un documento o información electrónica capaz de contener texto, sonido, video, programas, enlaces, imágenes, hipervínculos y muchas otras cosas, adaptadas para la llamada World Wide Web (WWW). Puede ser accedida mediante un navegador web.

**PEA** Población Económicamente Activa.

PERL **PERL** Lenguaje de programación web.

**PHP** Lenguaje de programación interpretado (de alto rendimiento), diseñado originalmente para la creación de páginas web dinámicas.

**Python** Lenguaje de programación web.

- Servidor web **Software** diseñado para transferir hipertextos, páginas web o páginas HTML con contenido complejo como textos complejos con enlaces, formularios, figuras, botones, objetos incrustados, animaciones o reproductores de audio y video. Este programa implementa el protocolo HTTP (*HyperText Transfer Protocol*) que pertenece a la capa de aplicación del modelo OSI.
- **Web hosting** Servicio de alojamiento de las páginas web para que un sitio web esté disponible en el Internet.

## **RESUMEN**

<span id="page-18-0"></span>Herramienta facilitadora en la búsqueda de empleo enfocado a estudiantes de la Universidad de San Carlos de Guatemala. Es una aplicación web que otorga la facilidad de interacción de los conglomerados de estudiantes de la Universidad de San Carlos de Guatemala y compañías.

La realidad de la Universidad de San Carlos en materia laboral se ha visto bloqueada debido a que las empresas privadas no tienen un punto de enlace con los estudiantes que buscan empleo, por lo que la herramienta busca derribar la brecha brindando al empresariado personal humano de una forma sencilla.

Habiendo detectado la necesidad, surge la idea de crear un sistema que sin mucho esfuerzo una estos grupos ya aludidos. En este caso, la tecnología permite la comunicación eficiente entre candidatos y empleadores. Por ello, esta es una muy buena oportunidad para que los escolares saquen a relucir las competencias, conocimientos y capacidades por medio de su currículo.

La herramienta facilitadora en la búsqueda de empleo enfocado a estudiantes de la Universidad de San Carlos de Guatemala es la plantilla donde se desarrollará la implementación del sitio web. Dicho sitio usa como sistema operativo la plataforma Linux y se desarrolla en el lenguaje PHP, que utiliza una base de datos MySQL, por lo que estará instalado en la nube, específicamente en una computadora virtual.

IX

Para los usuarios interesados en hacer uso de la plataforma será indispensable que tengan el acceso a Internet y un navegador instalado. La URL será Maestro de inglés – Empleos Usac; el usuario navega en dicho sitio bajo su entera responsabilidad.

# **OBJETIVOS**

## <span id="page-20-0"></span>**General**

Brindar un apoyo para conseguir una oportunidad laboral que permita seguir estudiando y culminar las metas académicas del estudiante, así como encontrar una empresa estable en la que esté presente el crecimiento profesional comprometido con el trabajador.

## **Específicos**

- 1. Aportar un espacio de empleo que se ponga en práctica de acuerdo a la carrera que el estudiante está cursando.
- 2. Motivar al estudiante a entrar en el mundo laboral para que experimente los pros y contras de la teoría llevada a un entorno no ideal.
- 3. Brindar al estudiante una oportunidad para optar a una conveniencia laboral que le permita continuar con sus estudios y culminar sus metas académicas en precedencia de la empresa.
- 4. Ofrecer las herramientas necesarias para que el estudiante genere oportunidad en el mundo laboral, fortaleciendo la experiencia y aplicando el conocimiento adquirido en su casa de estudios.

XII

## **INTRODUCCIÓN**

<span id="page-22-0"></span>La mayoría de los estudiantes de la Universidad de San Carlos de Guatemala abandona sus estudios porque económicamente ya no puede sufragar sus gastos. El objetivo es ayudar a la obtención de una fuente de ingresos de forma honesta, por ello se pretende crear un sitio donde los reclutadores de personal y el estudiante puedan interactuar para ofrecer sus servicios como futuros profesionales de acuerdo con la facultad donde se encuentren estudiando.

De igual manera, el servicio que ofrece el sitio web es un servicio *ad honorem,* tanto para los futuros patronos como para los futuros empleados, haciendo énfasis que solo se podrá acceder al servicio si el usuario cuenta con conexión a Internet. Dicha plataforma estará disponible de forma constante brindando los datos que requieran las empresas, especialmente al departamento de recursos humanos.

Vincular a los dos sectores es la vocación para la cual se crea dicho sitio web. Dichos sectores los conforman los estudiantes o profesionales y las empresas. Se agrega valor tanto para los empresarios como para el futuro empleado, ya que dará un panorama de los empleos más cotizados, para dirigir el mundo de los conocimientos hacia las necesidades que presentan las empresas al buscar personal altamente capacitado y competitivo.

# <span id="page-24-0"></span>**1. ESTUDIO DE LAS APLICACIONES QUE OFRECEN EMPLEO A ESTUDIANTES UNIVERSITARIOS**

Dado el auge de la tecnología en Guatemala, los sitios que ofrecen empleo son varios y están dedicados a la mayoría de la población guatemalteca. Esta página va a estar dedicada exclusivamente a los estudiantes de la Universidad de San Carlos de Guatemala. La idea es que con esto se tenga salarios competitivos para incentivar el crecimiento económico, ayudando a combatir los problemas sociales para que exista mayor riqueza e igualdad.

## <span id="page-24-1"></span>**1.1. Identificación de la teoría**

El mayor activo que un país puede tener es su población joven, porque este conglomerado es el que mantiene a los de la tercera edad y los niños, sin embargo, es un grupo muy vulnerable. En esta nueva realidad que ha tocado vivir, el desempleo está creciendo de forma alarmante y los más afectados son los jóvenes que tienen que vivir en una incertidumbre relacionada con la economía.

La marginación social y la falta de trabajo tienen una estrecha relación. El trabajo dignifica al ser humano y la dificultad de ser incluido en un puesto de trabajo genera una sensación de ser un estorbo. Por ello, se convierte en un buen nicho de mercado para las organizaciones delictivas, ya que le dan al joven sentido de pertenencia e inclusión. Asimismo, prestar mucha atención a este grupo social equivale a hacer una gran inversión de tiempo y capital que no son una inversión perdida.

El grupo de la población conformado por personas jóvenes es el más desprotegido frente a la creación de fuentes de empleo, a esto le aunamos el abandono social y la explotación laboral.

Según datos del Instituto de Estadística (INE), en Guatemala el 70 % de la población tiene menos de treinta años. La ciudad de Guatemala es la capital de Guatemala, tiene en promedio 4,5 millones de habitantes.

Guatemala es un país con vocación agrícola, en consecuencia tiene una predominancia rural y agrícola. Hay una gran brecha entre la Población Económicamente Activa (PEA) rural y urbana. La PEA rural está integrada por hombres, indígenas, jóvenes de baja escolaridad.

En contraparte, la población económicamente activa urbana metropolitana es el 19 %, acá se concentra la más alta densidad de trabajadores. Desde esta perspectiva podemos observar que hay menor participación indígena, la población más adulta, la mayor escolaridad promedio y la representación femenina.

Básicamente, los mercados urbano-metropolitano, el mercado urbano y el mercado rural son iguales por lo siguiente:

- Tasa de ocupación tiene un rango variable de: 95 % a 97 %
- Tasa de desocupación de: 3 % a 5 %
- Trabadores en áreas rurales: 51 %
- Desocupados en áreas rurales: 63 %
- Diferencia entre tasa de ocupación y subocupación: 40 %

En el área rural se observa la tasa más baja de ocupación en comparación con otros estudios. La población económicamente activa rural está conformada por hombres de población indígena y joven. También en la población económicamente activa rural encontramos el más bajo nivel de escolaridad: 4,37 años aprobados.

El comportamiento de la tasa de desocupación en un grave problema porque altera el mercado laboral, debido a que la microeconomía y la competitividad los rechaza, por lo que se crea una brecha con la población que está preparada académicamente, en donde hay un gran porcentaje de desocupados.

Así mismo, el derecho al trabajo trata de compensar la desigualdad económica de los trabajadores, dándoles una protección según el cuarto considerando del Código de Trabajo. Este principio de protección al trabajador hace referencia al criterio fundamental que dirige el derecho al trabajo. El derecho laboral forma una parte de las garantías sociales protectoras, a las que el empleado jamás puede renunciar. Esto sirve para que no sea explotado por las empresas.

Ahora bien, esto puede innovar con la inclusión digital, básicamente lo que se busca es el desarrollo de políticas adecuadas para construir y mantener una base sólida del conocimiento, la investigación y la evolución de la tecnología. En pocas palabras se pretende ponerle fin a la brecha digital.

La inclusión digital es un proceso que permite al ser humano integrase de una mejor manera o fallar en la integración a la sociedad de la información. Delimitar quiénes están incluidos y quiénes están excluidos no es lo que se desea demostrar, más bien se trata de observar qué procesos se generan y aprovecharse de dichos procesos para que la sociedad se integre a ellos y que deje muchos beneficios, en un mundo globalizado.

# <span id="page-28-0"></span>**2. IDENTIFICACIÓN DEL PROBLEMA Y SOLUCIÓN QUE LA APLICACIÓN REALIZARÁ**

La aplicación será un medio para la obtención de empleo, por eso es que la solución estará enfocada en esta premisa. La situación del desempleo en Guatemala es compleja y la aplicación propone una solución a ese problema social, sin embargo, no es suficiente una inclusión digital de la sociedad.

#### <span id="page-28-1"></span>**2.1. Antecedentes**

La población que ingresó para el año 2018 en la Universidad de San Carlos de Guatemala asciende a 189 107 nuevos estudiantes en las distintas facultades, de las cuales 87 835 fueron hombres y 101 272 mujeres.

Pasados algunos años estos estudiantes con competencias adquiridas en las distintas facultades son un capital humano codiciado por las empresas que buscan trabajadores calificados y capacitados.

La Universidad de San Carlos de Guatemala cuenta con algunas herramientas para conseguir empleo, sin embargo, ninguna está diseñada para sus estudiantes exclusivamente. Dichas herramientas ya existentes para la consecución de empleo son interactivas, reúnen información del candidato, pero no brindan una forma inmediata y confiable de contratar personal calificado.

En la actualidad, en la página web principal de la Universidad de San Carlos de Guatemala [\(http://www.usac.edu.gt\)](http://www.usac.edu.gt/) existe un espacio en el cual se publicitan ofertas de trabajo sin ningún costo para las distintas empresas que deseen postear su clasificado en formato PDF.

Otro sitio que ofrece oportunidades laborales es la Facultad de Ingeniería de la Universidad de San Carlos de Guatemala, sin embargo, no hay evidencia que su funcionalidad sea la de una página web, donde tanto la información de reclutadores como candidatos sea visible.

#### <span id="page-29-0"></span>**2.2. Mercado objetivo**

Con la finalidad de establecer un conglomerado que busca reclutar personal o busca una oportunidad laboral se aplica los siguientes criterios a los interesados. La aplicación web tendrá como mercado objetivo la lista siguiente:

- Estudiantes con un semestre ganado
- Estudiantes con pensum cerrado
- Estudiantes graduados
- Estudiantes de postrado
- Estudiantes con la finalidad de realizar su EPS

# <span id="page-30-0"></span>**3. HERRAMIENTA FACILITADORA EN LA BÚSQUEDA DE EMPLEO ENFOCADO A ESTUDIANTES UNIVERSITARIOS**

Por medio de la siguiente referencia se explaya la puesta en marcha de la herramienta web, con la finalidad de prestar un servicio a empresas y estudiantes, el mediador es la misma aplicación web.

#### <span id="page-30-1"></span>**3.1. Alcance**

La información de candidatos y empresas interesadas en personal humano que forman parte del sistema de herramienta facilitadora en la búsqueda de empleo enfocado a estudiantes de la Universidad de San Carlos de Guatemala estará almacenada en una base de datos, estableciendo una forma de contacto entre empleado-empleador. Además, brinda la búsqueda de referencia para las empresas con la finalidad de tener personal capacitado de acuerdo al perfil buscado.

#### <span id="page-30-2"></span>**3.2. Funcionamiento**

El sitio web es una bolsa de empleo en línea que busca conectar a los candidatos con las oportunidades laborales de las empresas. Los posibles empleados serán entrevistados por las empresas, por lo cual este sitio trata de aportar valor al área de recursos humanos.

El sitio permitirá que los estudiantes o profesionales den a conocer todas las competencias, capacidades experimentadas y el grado académico, por lo tanto, toda esta información estará disponible en la plataforma para cuando una empresa esté buscando talento humano, y los ofertantes podrán llenar dichas plazas disponibles. Esto ahorra tiempo y dinero porque de primera mano se tiene información fidedigna.

La disponibilidad del sitio web será de un 95 % durante un año, por lo que se puede afirmar que estará para prestar el servicio a estudiantes o egresados la mayor parte del tiempo, debido a que el Internet es el único enlace principal entre reclutadores y reclutados. Será indispensable tener acceso al mismo.

Otra de las bondades de la plataforma web es que no tiene ningún costo, es una contribución a la comunidad estudiantil que forma parte de la Universidad de San Carlos de Guatemala. Las empresas tampoco tendrán que dar pago alguno para publicitarse en el sitio web. La información proporcionada será de entera responsabilidad de los usuarios.

#### <span id="page-31-0"></span>**3.3. Prestación y guía**

La herramienta se especializa en la búsqueda y consecución de trabajo, propagando el enlace y el trabajo colaborativo con las empresas para brindar un punto de apoyo a la comunidad estudiantil y hacer que la herramienta ayude a formar de forma integral la academia. Esto a su vez la formación de profesionales competitivos.

Hacer que las empresas nacionales y extranjeras usen la plataforma para motivar al intercambio de información entre estudiantes y empleadores para que la posterior contratación sea de manera accesible para ambos bandos.

# <span id="page-32-0"></span>**4. PRECEDENTES PARA LA IMPLEMENTACIÓN DE LA HERRAMIENTA FACILITADORA EN LA BÚSQUEDA DE EMPLEO ENFOCADO A ESTUDIANTES UNIVERSITARIOS**

A continuación se detallan los datos para la puesta en marcha de una plataforma web como punto de enlace entre los futuros empleados y empleadores, dichos sectores son el pilar de la economía guatemalteca:

- Estudiantes o egresados
- Empresas

Debido a la pandemia la destrucción de trabajos es más alta, si lo comparamos con los nuevos empleos que surgen esto indica que la creación de empleo es casi nula, pero en realidad es que aun en este ambiente sombrío hay contrataciones.

Lo cierto es que hay sectores que tendrán que reinventarse y por el momento habrá empleos temporales y que dan un pequeño suspiro para quienes se encuentren desempleados.

Muchos servicios se están digitalizando y las empresas tienen los elementos como la infraestructura, la tecnología y el recurso humano, es necesario que estos tres elementos trabajen en conjunto para formar un buen equipo. A pesar de que vemos que la tecnología está desplazando al ser humano no es del todo cierto, porque el capital humano es importante para el éxito de dichos servicios.

El estudiante no tiene una estrategia clara en la consecución de un empleo y debido a esa brecha queda excluido de oportunidades laborales. Por otro lado, las empresas, en varias ocasiones, no tienen una fuente donde consultar de forma rápida un dato exacto del talento que se encuentra en las aulas de la Universidad de San Carlos de Guatemala.

La casa de estudios superior está en constante comunicación con las empresas, esto con el fin de hacer el pensum de estudios de acuerdo con el mercadolaboral, de esta manera el estudiante sale mejor capacitado para ser máscompetitivo y muy productivo en el mercado laboral, esto hace que el talento humano que generan las casas de estudio se mimetiza bien en el sector empresarial y por ende laboral.

Por último, se promueve el trabajo de forma remota, con esta nueva normalidad es posible que algunas actividades que en el pasado se hacían de forma presencial sufrirán un cambio dramático. Esto no significa que los empleados quedarán desempleados, sino más bien es una transformación de cómo se hacen las actividades laborales. Por ejemplo, las oficinas físicas es muy probable que no estarán en locales del empleador, sino que los empleados estarán desde casa cumpliendo con sus labores.

# <span id="page-34-0"></span>**5. IMPLEMENTACIÓN DE LA HERRAMIENTA FACILITADORA EN LA BÚSQUEDA DE EMPLEO ENFOCADO A ESTUDIANTES UNIVERSITARIOS**

La fase que más tiempo y recurso consume es la implementación, por eso se considera la etapa más onerosa en todo el ciclo de vida. Acá concluye todo el esfuerzo invertido en la faena a lo largo del ciclo de investigación.

#### <span id="page-34-1"></span>**5.1. Requerimientos del sistema**

La combinación de tecnologías a usar nos motiva a usar un sistema LAMP, que no es más que un conjunto de herramientas con licencia GNU, la cual tendrá las características que se detallan a continuación.

#### **5.1.1. Sistema operativo Linux**

<span id="page-34-2"></span>La denominación técnica es GNU/Linux, es una serie de sistemas operativos de tipo Unix, algunos son de código abierto, multiplataforma y multitarea. Estos sistemas operativos cualquier persona puede modificarlos y redistribuirlos librementebajo los términos de la Licencia Pública General de GNU.

#### **5.1.2. Servidor de Apache**

<span id="page-34-3"></span>El servidor HTTP Apache es un servidor web HTTP de código abierto, para plataformas Unix (BSD, GNU/Linux, entre otras), Microsoft Windows, Macintosh y otras, que implementan el protocolo HTTP/1.1. El servidor Apache es

desarrollado y mantenido por una comunidad de usuarios bajo la supervisión de la Apache Software Foundation dentro del proyecto HTTP Server (httpd).

#### **5.1.3. MySql**

<span id="page-35-0"></span>MySQL es un sistema de gestión de bases de datos relacional desarrollado bajo licencia dual: licencia pública general/licencia comercial por Oracle Corporation, y está considerada como la base de datos de código abierto más popular del mundo, y una de las más populares en general junto a Oracle y Microsoft SQL Server, todo para entornos de desarrollo web.

## **5.1.4. Php**

<span id="page-35-1"></span>PHP es un lenguaje de programación de uso general que se adapta especialmente al desarrollo web. Fue creado por el programador danéscanadiense Rasmus Lerdorf, en 1994. En la actualidad, la implementación de referencia de PHP es producida por The PHP Group. PHP significaba *Personal Home Page* (página personal), pero ahora significa el inicialismo recursivo PHP: *Hypertext Preprocessor*.

#### <span id="page-35-2"></span>**5.2. Arquitectura del sistema**

El sistema va a contar con dos capas que permiten la estructuración de los despliegues de una forma ordenada y consistente, dichas capas son las siguientes:

La capa de vista: este representa tres componentes que definen el flujo del sistema:
- o Contenedor: es el encardado del despliegue final y de proveer todo el contenedor de cualquiera de las vistas que forme parte del sistema.
- o Manejo de vistas: se encarga de gestionar los menús disponibles según el rol de usuario que tenga al ingresar al sistema
- o Manejador de contenido: se encarga de la presentación final y otorga los privilegios de usuario específico según el rol que le han otorgado.
- La capa de vista: esta representa tres componentes que definen el flujo del sistema: Está comprendida por distintas librerías, objetos secuenciales de código inmerso que hacen todos los procesos importantes para el prefecto funcionamiento del sistema.

El sistema se describe a través de la siguiente imagen, que es un diagrama que describe de forma abstracta los bloques que lo componen:

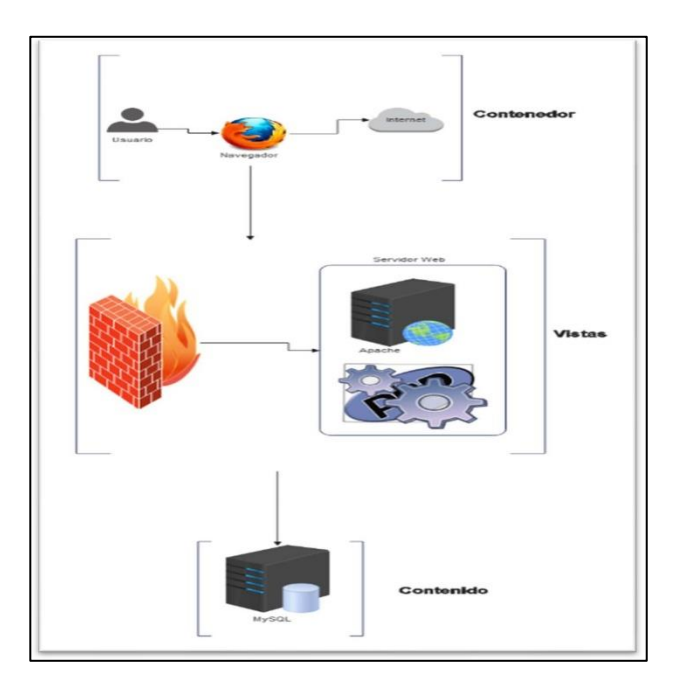

### Figura 1. **Arquitectura del sistema**

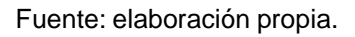

#### **5.3. Módulos del sistema**

Se basa en la captura de imágenes. Se va a explicar detalladamente cómo puede ser administrado cada módulo del sistema.

#### **5.3.1. Instrucciones generales**

Los patrones están compuestos por categorías que siguen un orden jerárquico de mayor a menor dados los elementos a organizarse, las mismas contendrán información del estudiante o usuario del sistema:

**Cursos** 

- Áreas de experiencia
- Puestos
- Estado civil
- Escolaridad
- Mes
- **Estado**
- Nivel de idiomas
- Idiomas
- Conocimientos

Cualquier usuario sin excepción puede hacer el ABC al sistema, que en su orden respectivo son las siguientes instrucciones.

- Crear
- Eliminar
- Modificar
- Modificar

Ese es el orden básico con que se despliega cada catálogo, donde cada categoría reúne los conocimientos y competencias, el control de las mismas es manejado por el estudiante dentro de su hoja de vida con su respectivo usuario.

#### **5.3.2. Módulo de administración**

A continuación se presenta una serie de figuras con el fin de brindar una explicación gráfica de los módulos en orden sucesivo, todos estos forman el sistema de la herramienta facilitadora en la búsqueda de empleo enfocado a estudiantes de la Universidad de San Carlos de Guatemala.

En la figura 2 se ve las distintas alternativas para administrar las diferentes opciones que nos ofrece la herramienta. En ella se puede modificar cualquier dato dentro del listado.

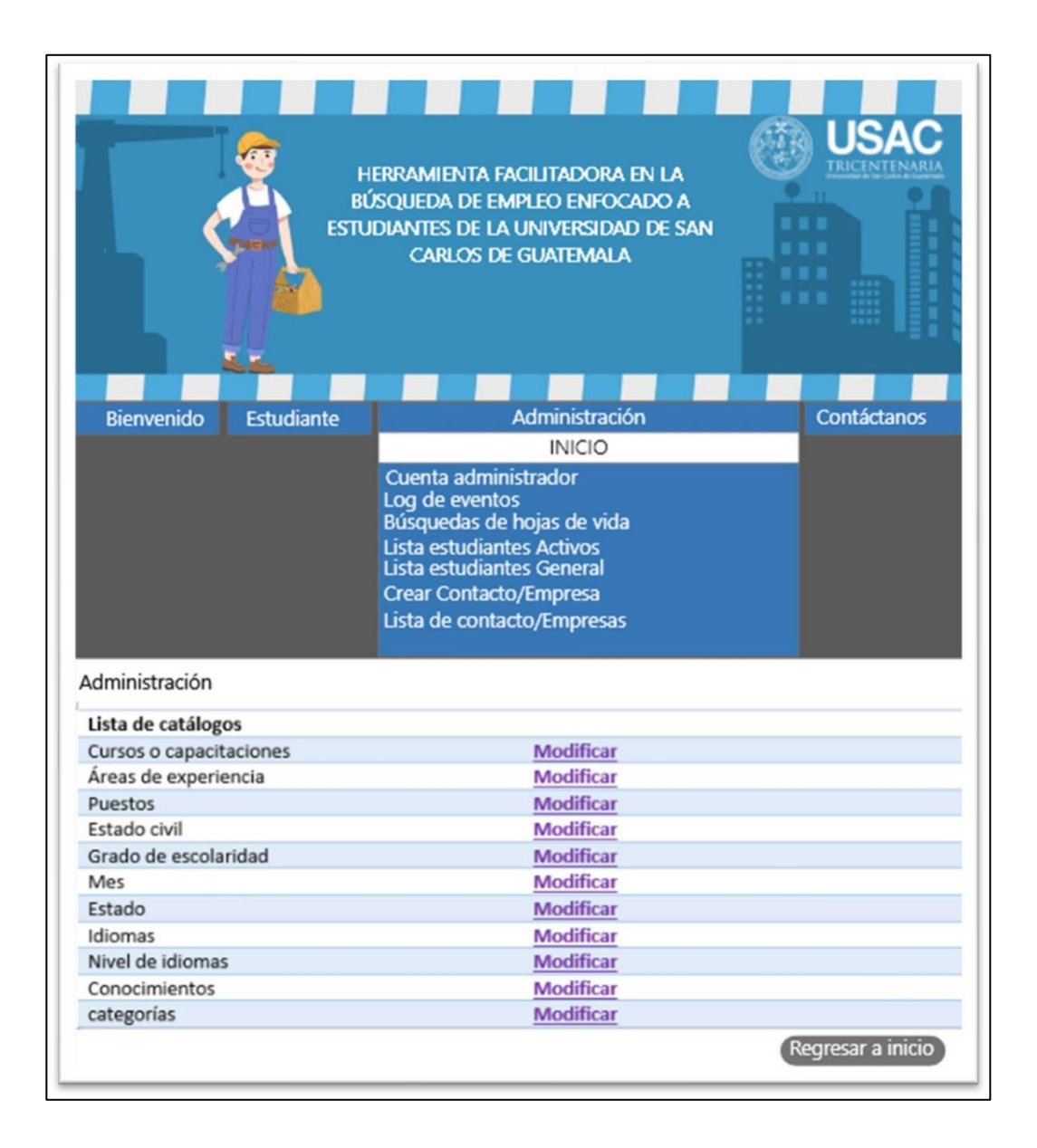

Figura 2. **Lista de catálogos**

En la figura 3 se ve el grado de jerarquía donde se establecen los campos para las características que van a ser necesarias en cada clase. En ella se puede modificar o eliminar cualquier dato dentro de nuestra categoría.

### Figura 3. **Categorías**

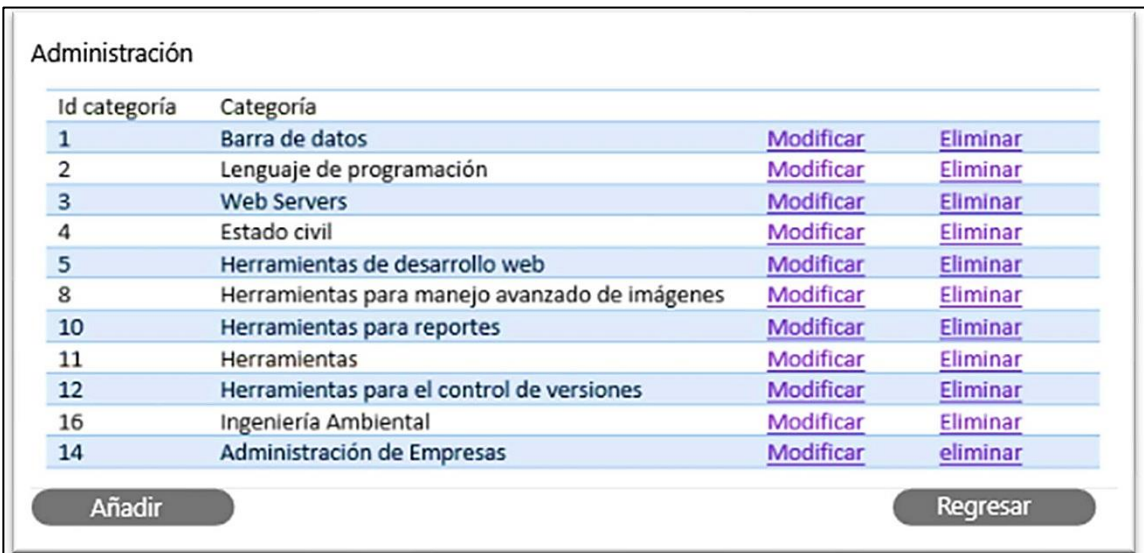

En la figura 4 se muestran las competencias necesarias para las distintas oportunidades laborales que estarán disponibles, estos requisitos se podrán modificar o eliminar.

### Figura 4. **Conocimientos**

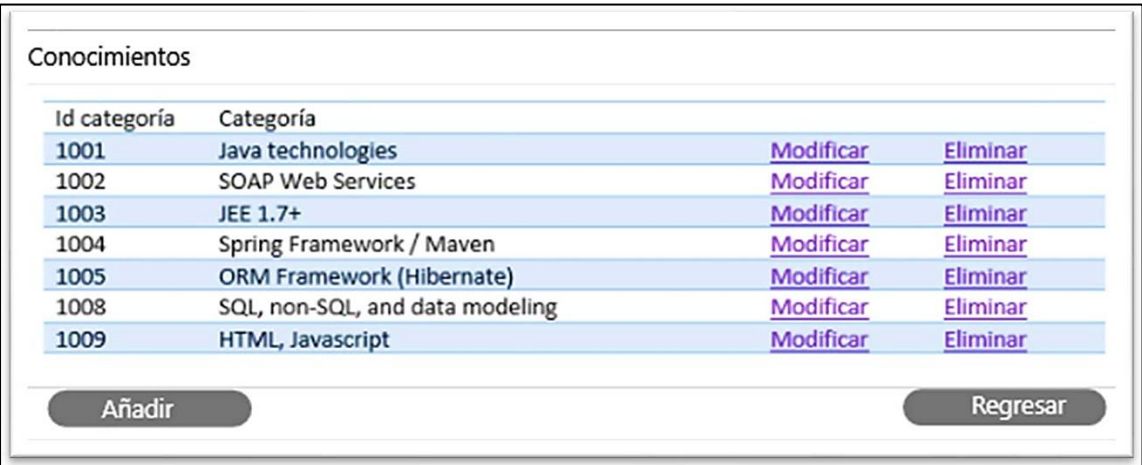

En la figura 5 se muestran las competencias necesarias para las distintas oportunidades laborales que estarán disponibles, estos requisitos se podrán modificar o eliminar.

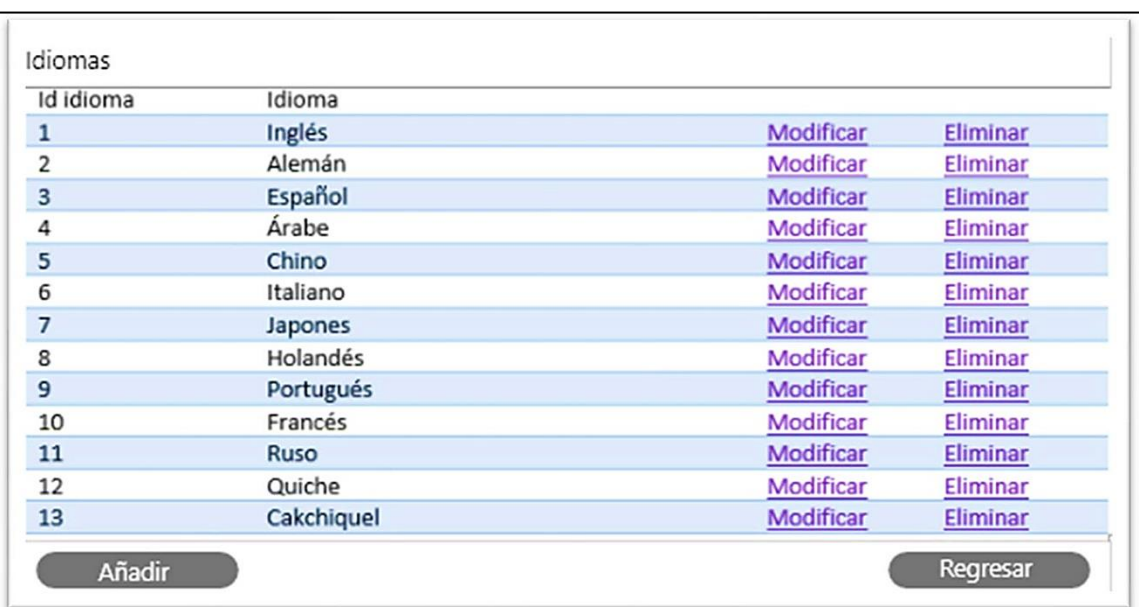

# Figura 5. **Idiomas**

En la figura 6 se muestran los distintos lenguajes que es probable sean requeridos por los reclutadores de talento humano. Los idiomas se podrán modificar o eliminar.

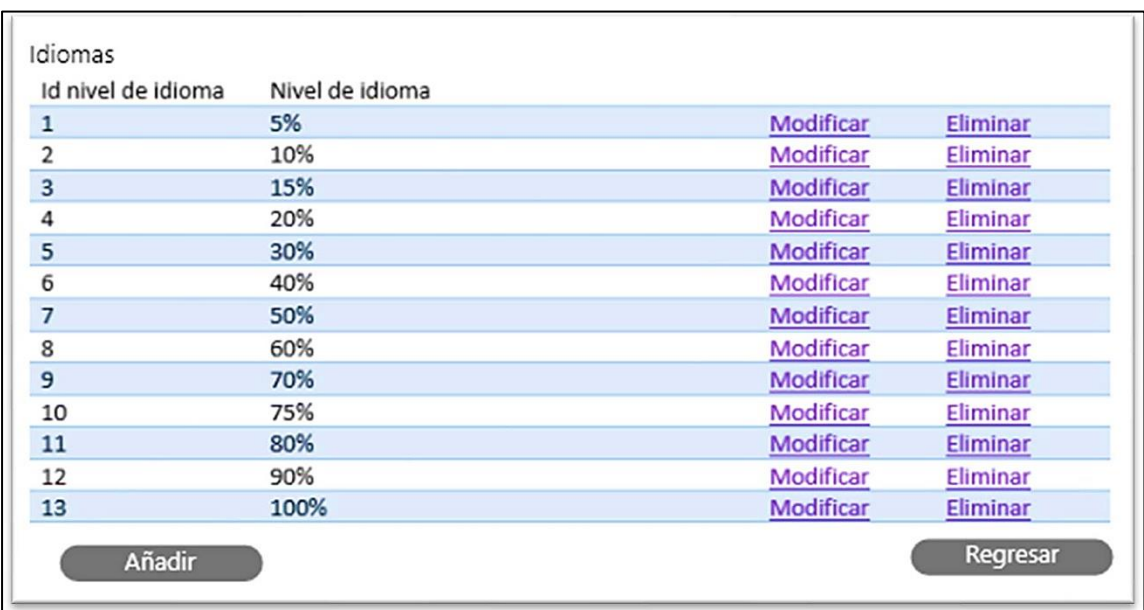

#### Figura 6. **Nivel de idiomas**

En la figura 7 se muestran los distintos rangos que un individuo puede ocupar en la sociedad. Los estados sociales se podrán modificar, agregar o eliminar.

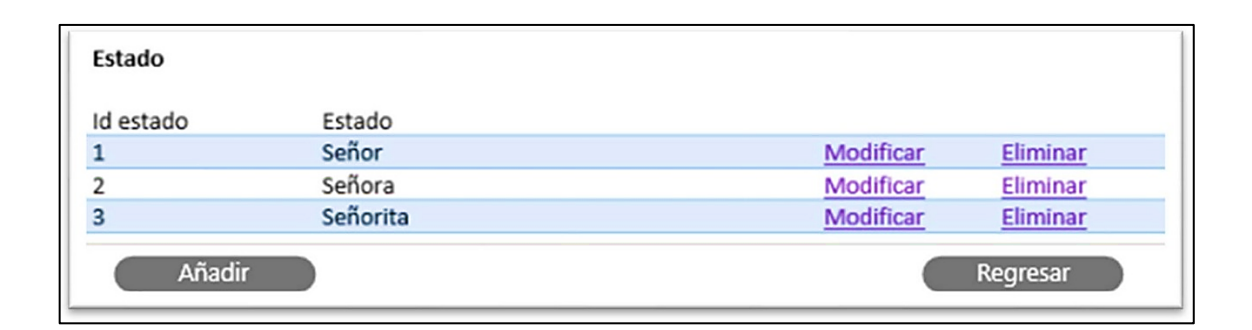

Figura 7. **Estatus social**

Fuente: elaboración propia.

En la figura 8 se muestra los meses de un año, con base en el calendario gregoriano. Los meses se pueden agregar, eliminar o modificar.

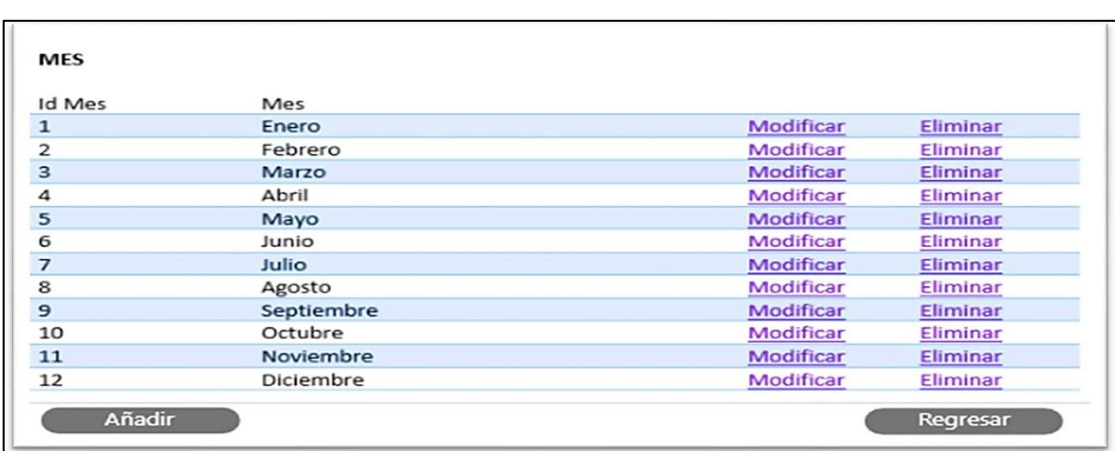

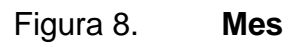

En la figura 9 se muestra el grado académico que una persona puede teneral momento de llenar su *curriculum vitae.* El grado de escolaridad se puede agregar, modificar o eliminar.

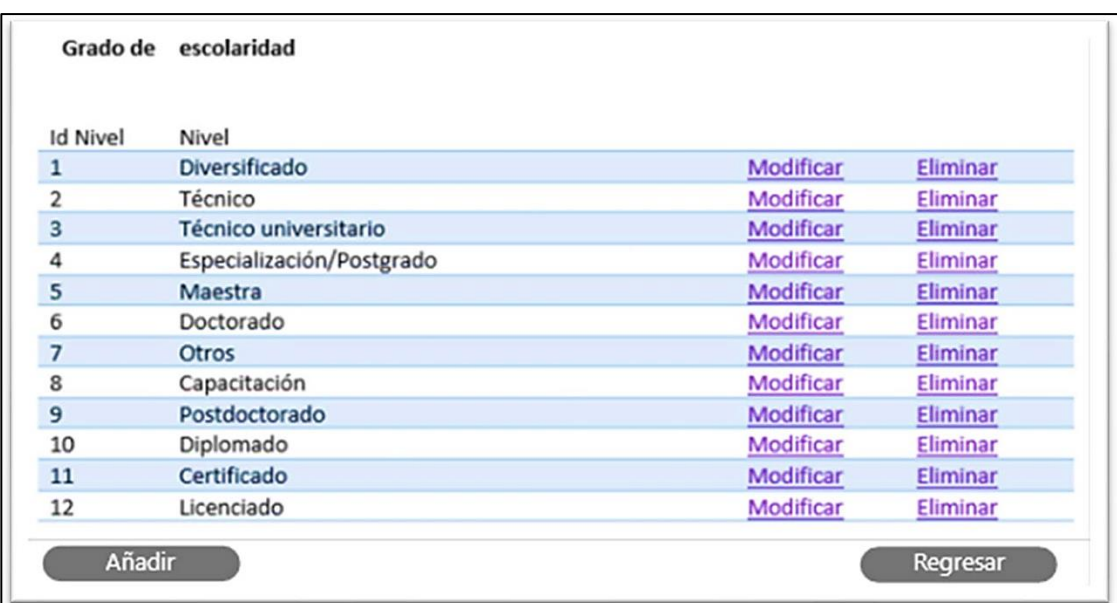

Figura 9. **Grado de escolaridad**

En la figura 10 se muestra la posible plaza vacante para que el solicitante esté enterado de que el empleo disponible se acople a sus conocimientos. El grado puesto se puede agregar, modificar o eliminar.

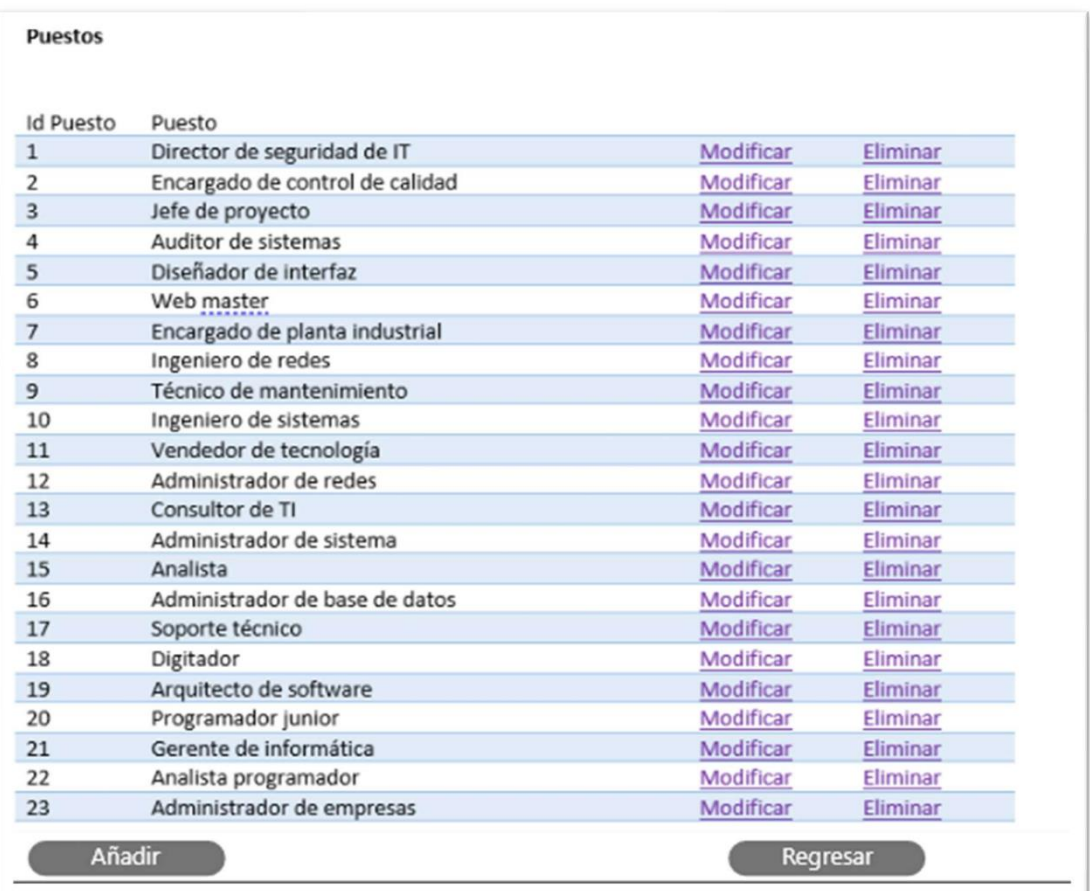

Figura 10. **Puestos**

En la figura 11 se muestra la situación estable en la que se halla una persona física en relación con su condición personal y con la legislación. El estado civil se puede agregar, modificar o eliminar.

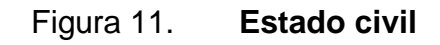

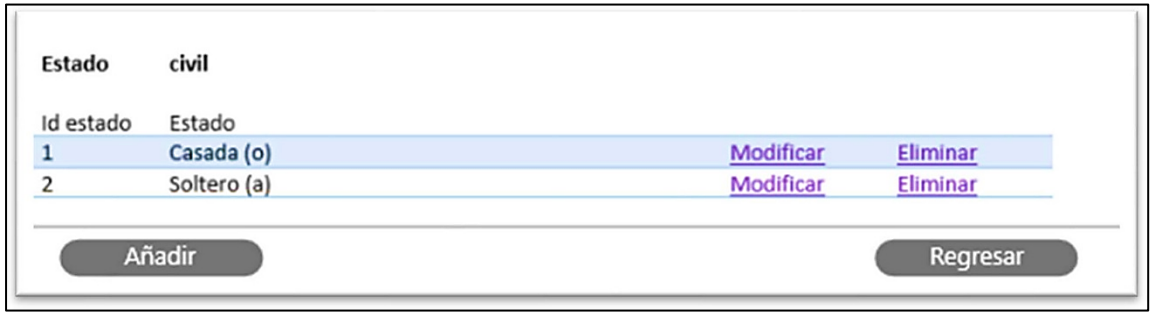

En la figura 12 se muestra la expertiz que un individuo posee, al momento de solicitar una oportunidad laboral. Las áreas de experiencia se pueden agregar, modificar o eliminar.

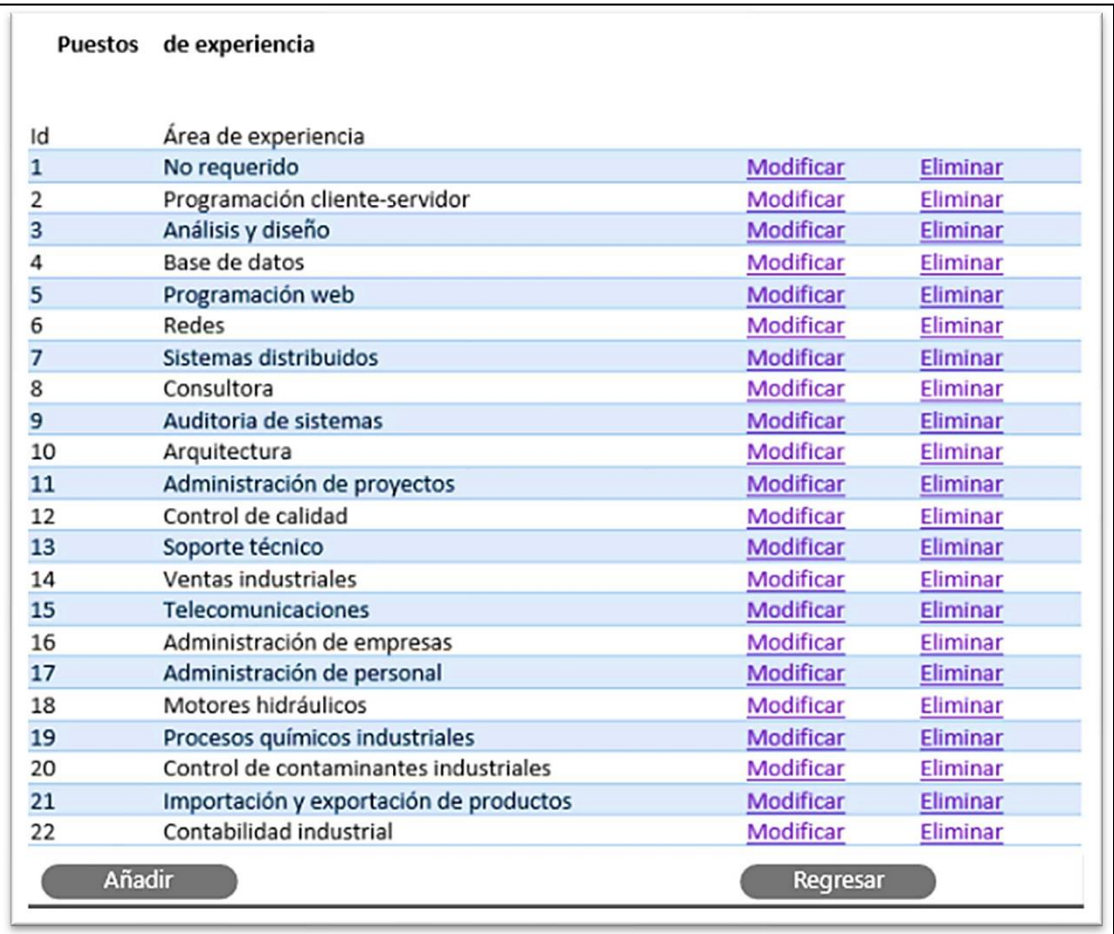

### Figura 12. **Áreas de experiencia**

En la figura 13 se muestran las actividades didácticas, enfocadas a incrementar las habilidades y aptitudes que pueda tener una persona. Los cursos o capacitaciones se pueden agregar, modificar o eliminar.

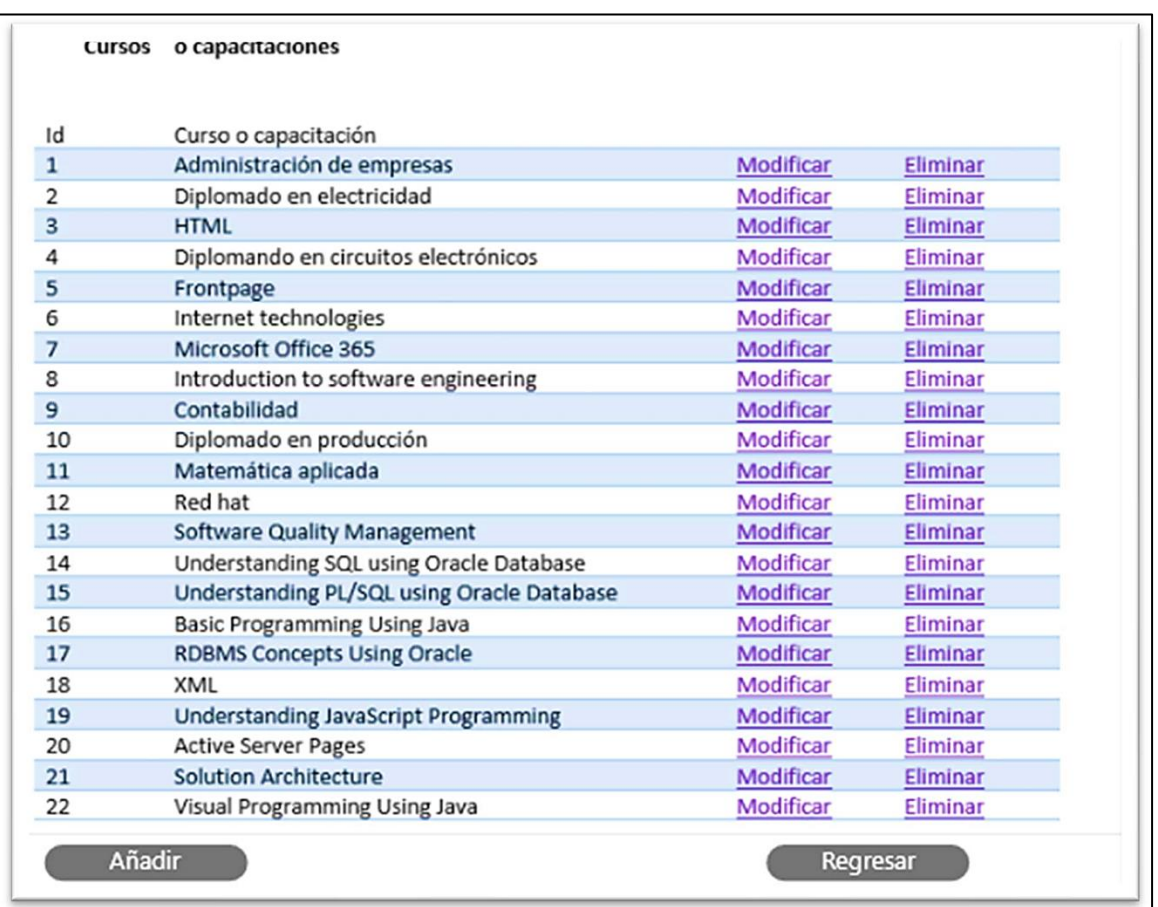

#### Figura 13. **Cursos o capacitaciones**

En la figura 14 se muestra la cuenta de administrador, que tiene como finalidad cambiar la contraseña, esto se hace por motivos de seguridad, en caso de sospecha de plagio de credenciales de acceso a la cuenta.

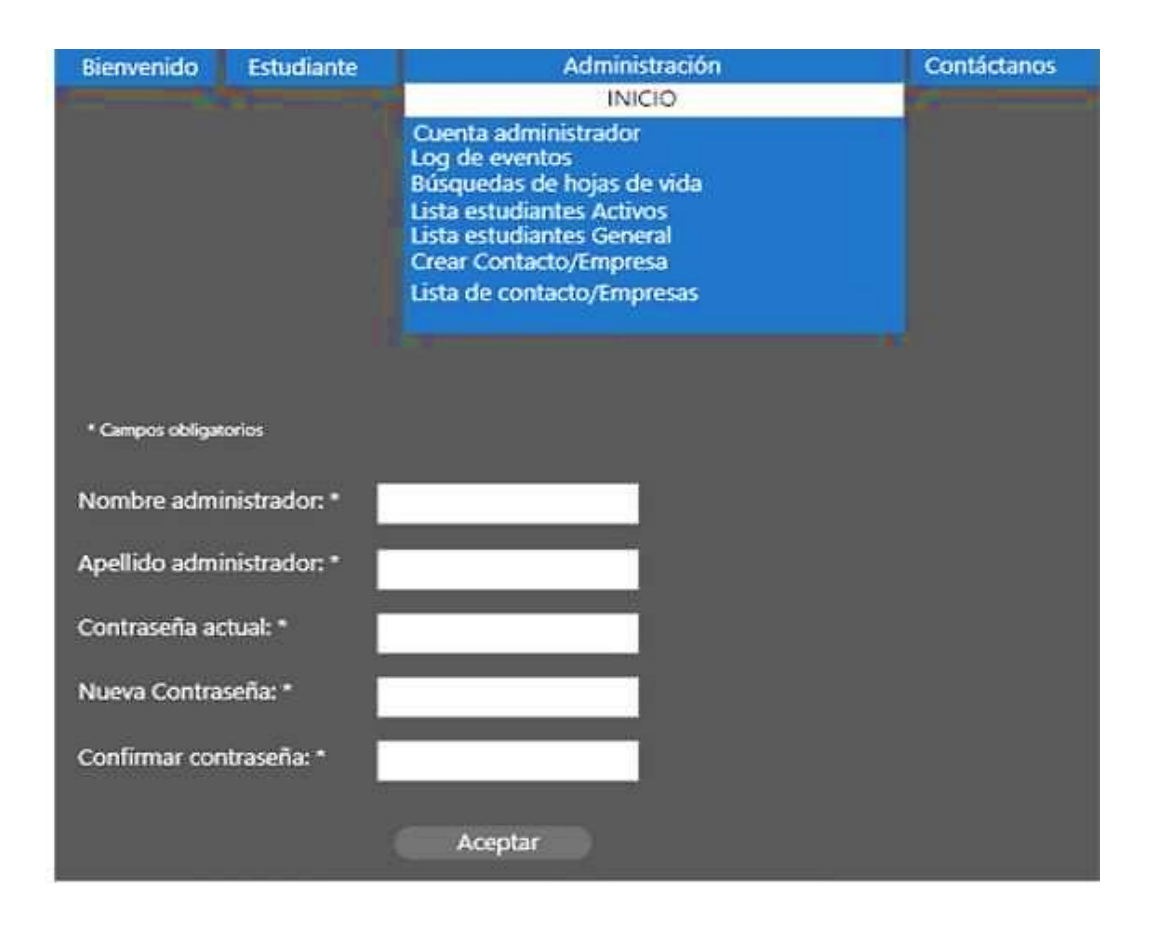

#### Figura 14. **Cuenta de administrador**

Fuente: elaboración propia.

En la figura 15 se muestra un historial en la base de datos de todas las acciones que afectan a un proceso en particular.

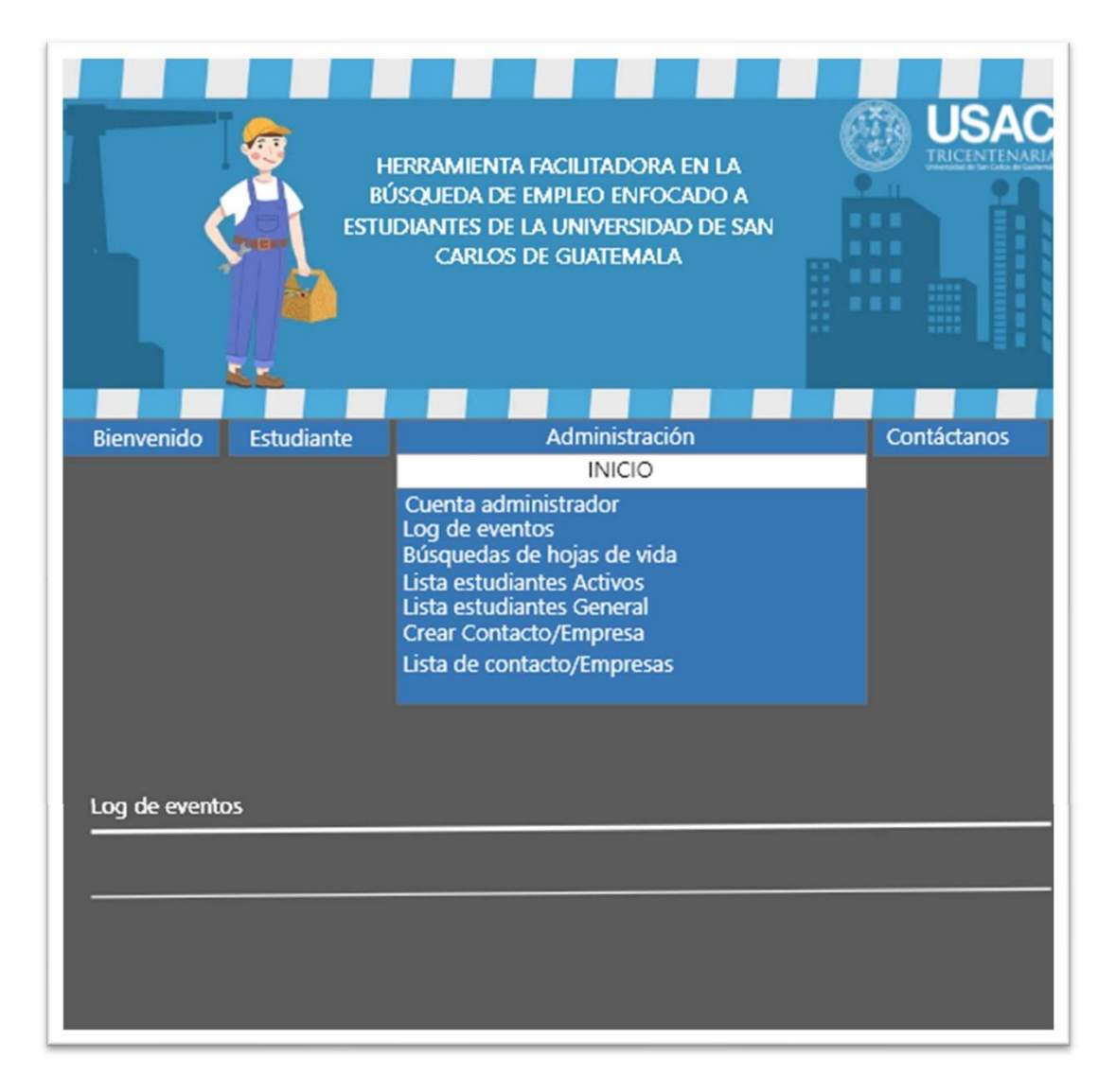

Figura 15. **Log de eventos**

En la figura 16 se muestra la opción de filtrado de búsqueda a través de estudios, méritos, cargos, experiencia laboral que ha desarrollado una persona a lo largo de su vida laboral o académica.

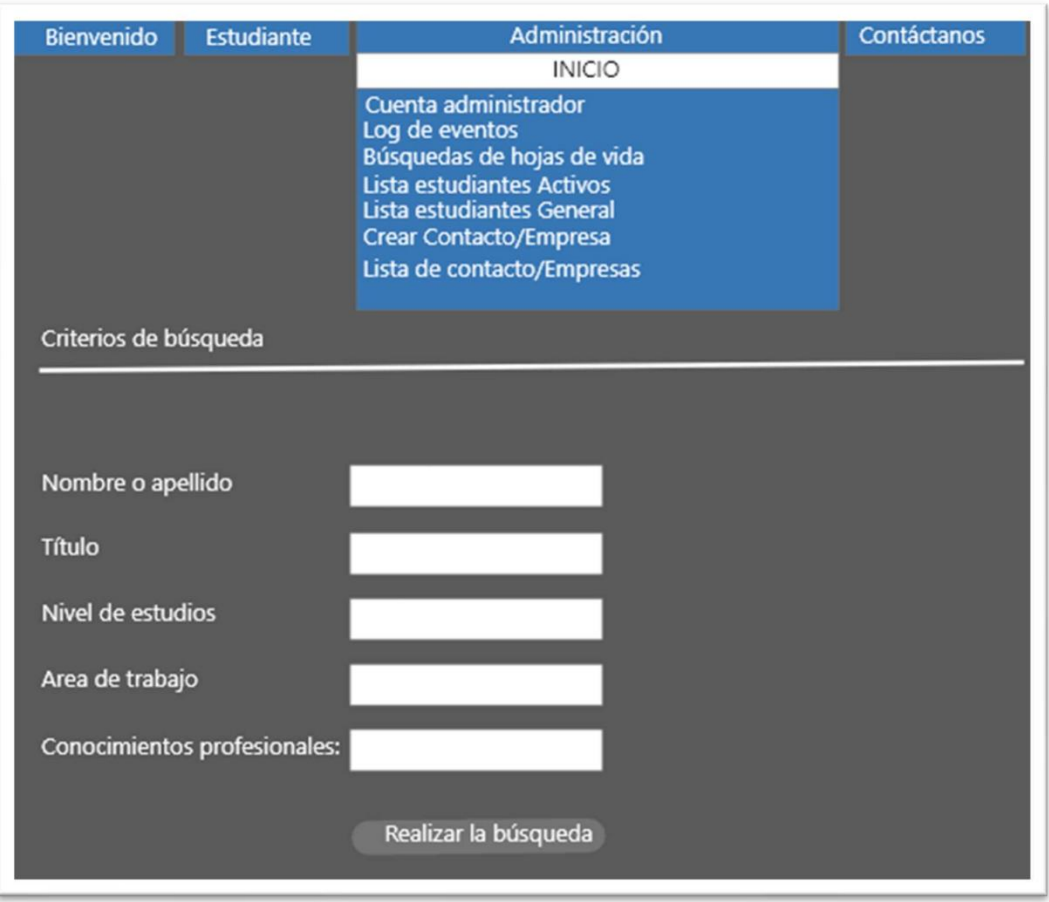

#### Figura 16. **Búsqueda de hojas de vida**

En la figura 17 se muestra la opción de búsqueda de estudiantes carentes de hoja de vida.

# Figura 17. **Obtener direcciones de correo de los estudiantes con CV inactivo**

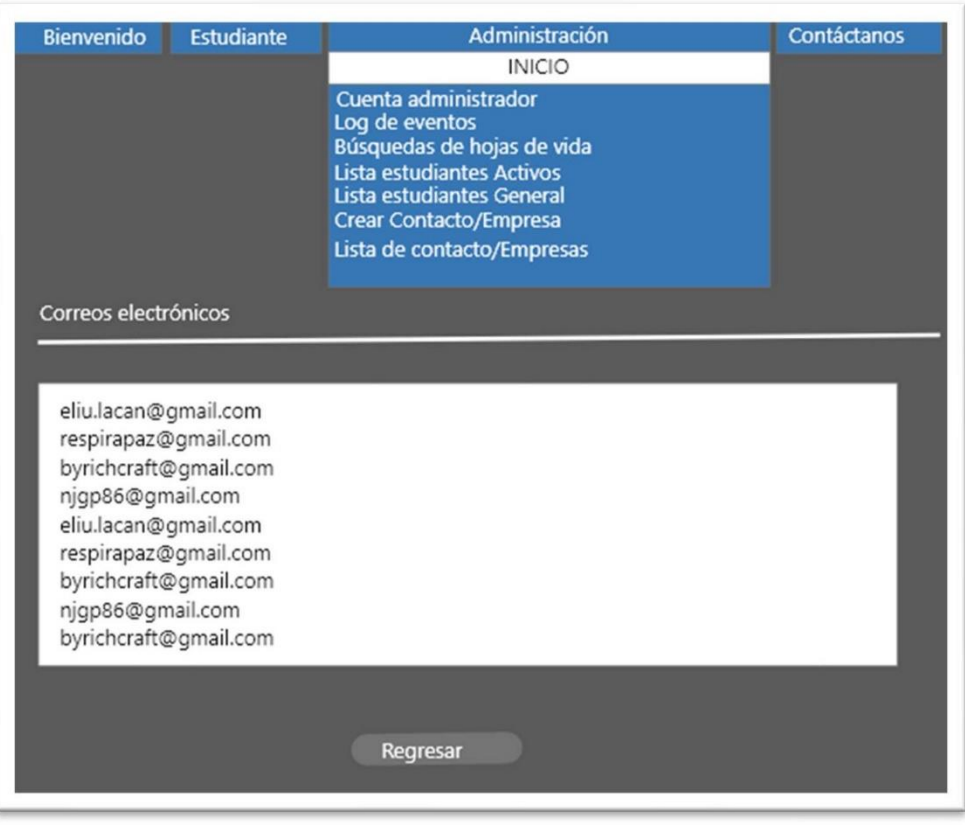

En la figura 18 se muestra la opción de búsqueda de estudiantes que cuentan con hoja de vida.

Se han guardado todos los cambios HERRAMIENTA FACILITADONA EN DA **BÚSQUEDA DE EMPLEO ENFOCADO A** ESTUDIANTES DE LA UNIVERSIDAD DE SAN **CARLOS DE GUATEMALA** Bienvenido Administración Contáctanos Estudiante Listado de estudiantes inscritos que no han activado su cuenta Estudiante Fecha de creación 2020003710 BARRIOS TARACENA JESSICA PAMELA C HERNANDEZ SORIA FATIMA NATHALIA C 2019038243 LEMUS LONE MAYARÍ C 2019037882 2020000368 CRUZ SANCHEZ MAYERLIN ELIZABETH JANIRETH C DÍAZ GALVÁN JOHAN C 2020008276 RUANO PINTO JAVIER ISAÍ C 2020003465 2020032649 HERNÁNDEZ ANDREA C CARRERA JUÁREZ EDUARDO JOSÉ C 2018006829 OSORIO TIPAZ MARIA DEL ROSARIO C 2018000125 2020004563 MONJARÁS GÓMEZ ASHLY MARÍA C AGUILAR RECINOS DIEGO FERNANDO C 2020024485 GARCÍA ROMERO VALERIA SOFÍA C 2020009131 2020002564 CASTILLO MARTINEZ LIGIA SOFIA C 2018007428 DE LEON DE LEON ALISSON PRISCILA DE LOS ANGELES C Siguiente>>

Figura 18. **Lista de estudiantes activos**

En la figura 19 se muestran los campos que deben llenar las empresas que ofertan plazas laborales.

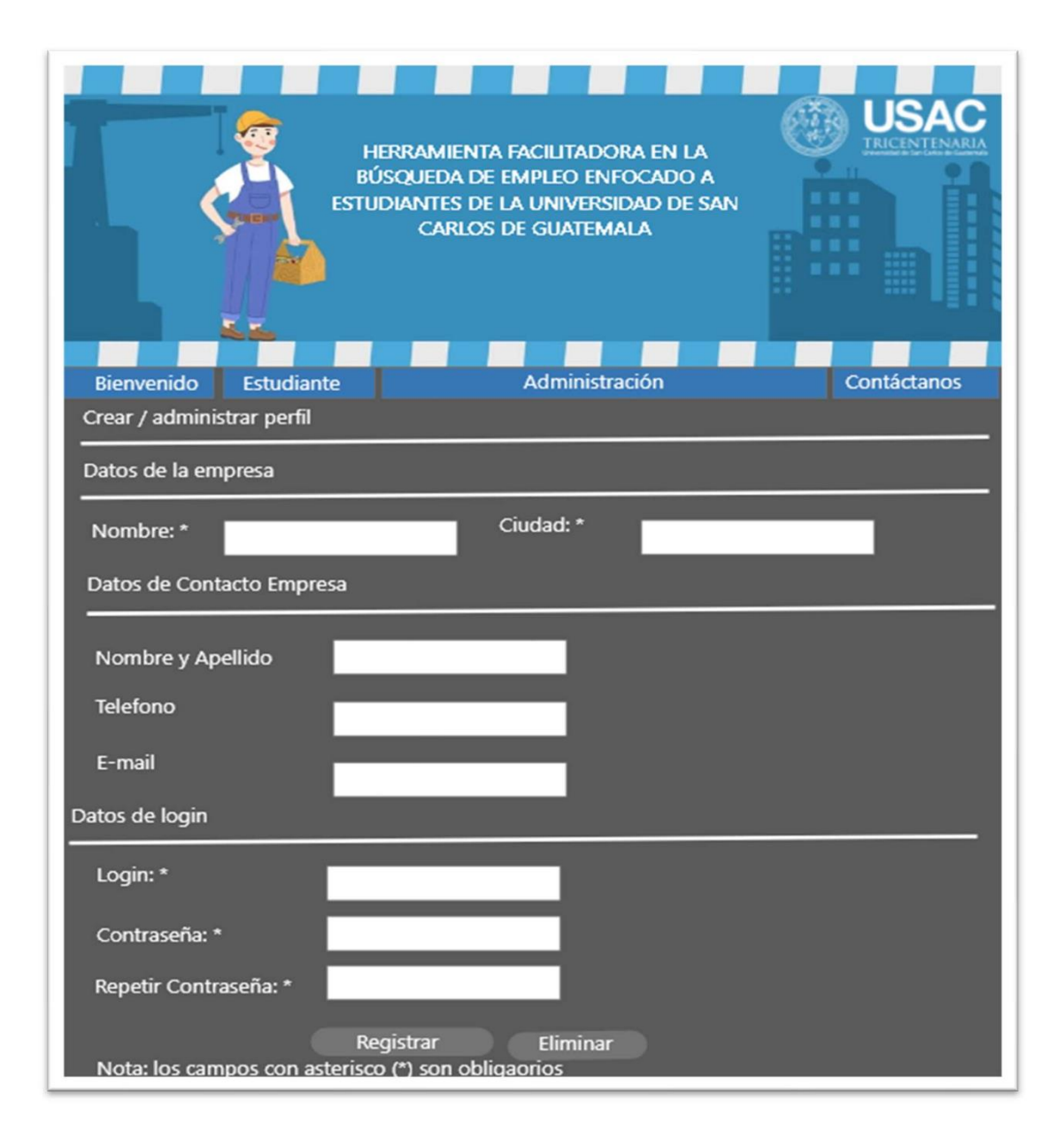

Figura 19. **Crear contacto de empresa**

En la figura 20 se muestran las empresas que ofertan plazas laborales.

Figura 20. **Lista de contacto/empresa**

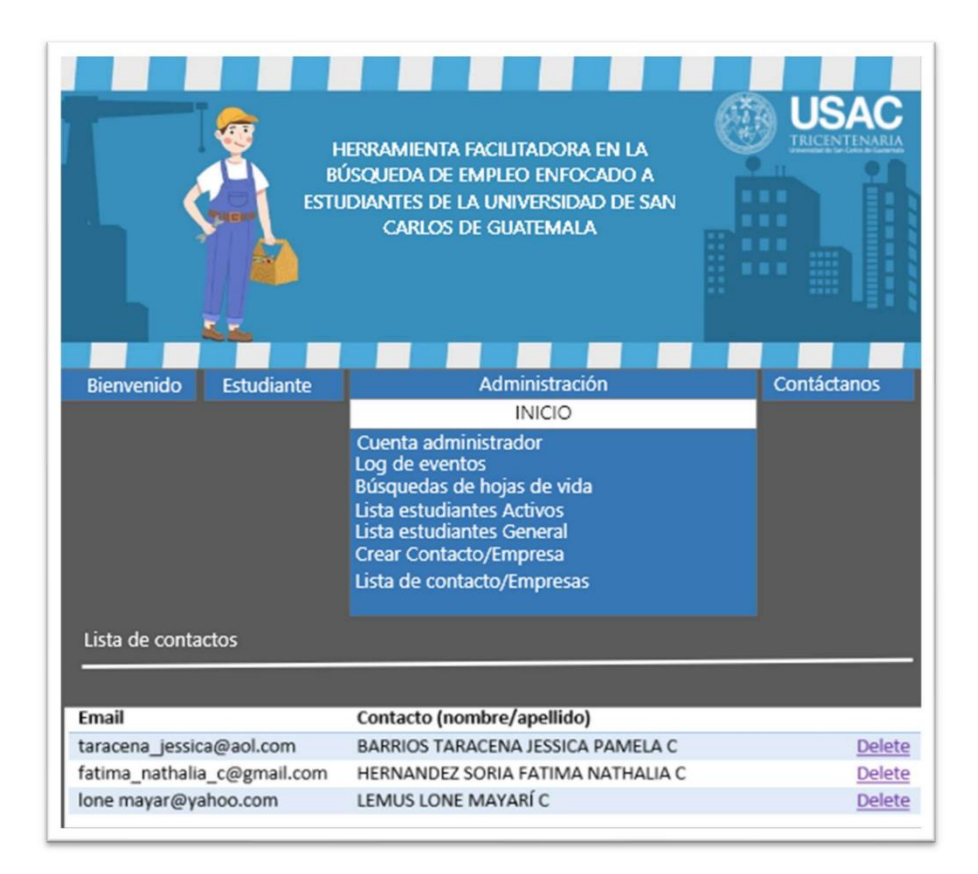

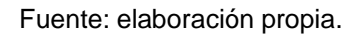

#### **5.4. Módulo de empresa**

Módulo dedicado a las empresas que previamente sean dadas de alta en el sitio web, las mismas podrán hacer búsquedas de talento humano en la base de datos de estudiantes registrados y dados de alta. El administrador del sitio es el único autorizado para proporcionar un usuario de acceso a la empresa que desea usar el servicio.

#### **5.4.1.** *Login* **de empresa**

Permite a la empresa ingresar al sistema de la herramienta facilitadora en la búsqueda de empleo enfocado a estudiantes de la Universidad de San Carlos de Guatemala, ingresando el usuario y la contraseña que fue proporcionada por el administrador.

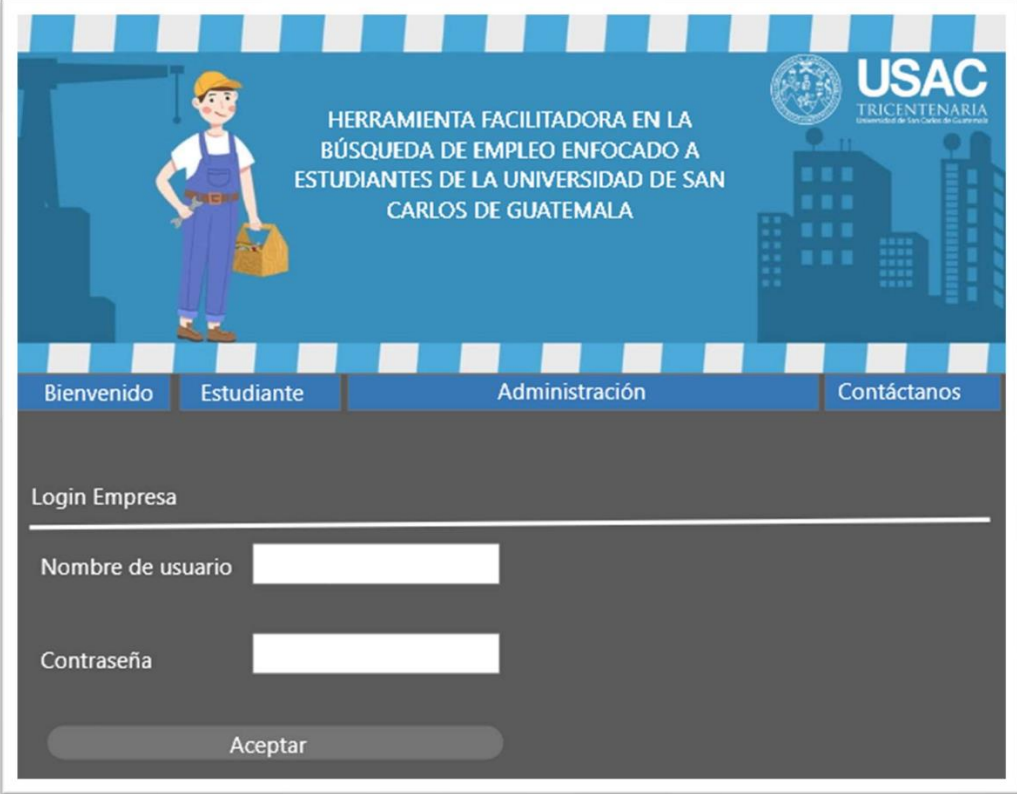

Figura 21. *Login* **de empresa**

#### **5.4.2. Buscador de CV**

El sistema ofrece la opción de hacer uso del buscador de currículo*,* la búsqueda solo se podrá realizar con los estudiantes que estén activos en el sistema y que cumplan con los filtros establecidos para realizar la indagación. Las perspectivas disponibles son las siguientes:

- Promedio
- Conocimientos profesionales
- Área de trabajo
- Nivel de estudios
- Título
- Nombre
- Apellido

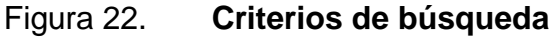

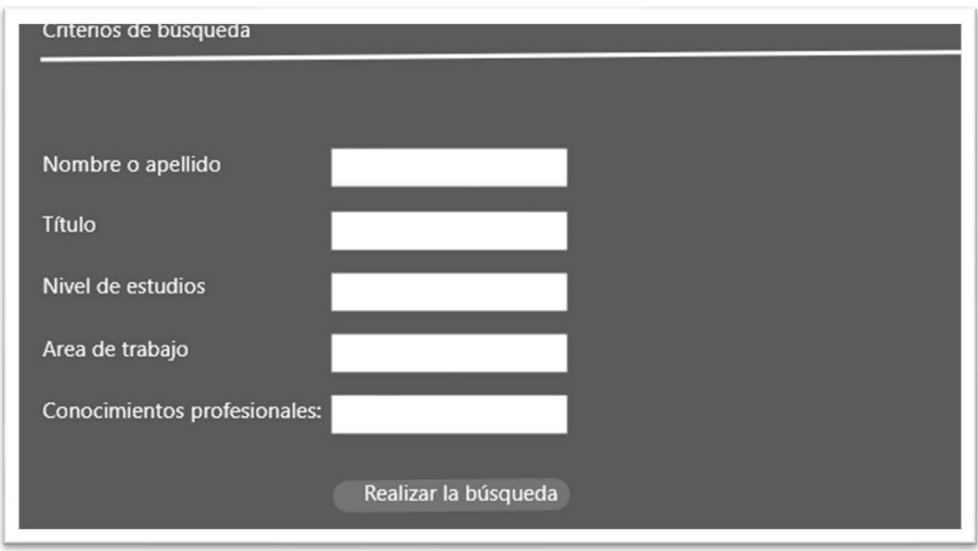

## **CONCLUSIONES**

- 1. Ahora que ya se conoce la necesidad de la población estudiantil de la Universidad de San Carlos de Guatemala, que es la de hacer muy viable la comunicación entre empresarios y la comunidad estudiantil, se resolvió que hay una barrera de comunicación al momento del reclutamiento de recurso humano. La plataforma web es una herramienta de tecnología que facilita la inclusión digital y lo hará por medio de la búsqueda efectiva de candidatos para satisfacer la demanda y la oferta laboral.
- 2. El sitio web de la herramienta facilitadora en la búsqueda de empleo enfocado a estudiantes de la Universidad de San Carlos de Guatemala será el punto de apoyo que hará más fácil el reclutamiento de estudiantes interesados en optar a una plaza disponible en las empresas que hayan publicitado previamente la oferta laboral.
- 3. El currículo contiene la información del aspirante e interesado al empleo, será entre el empleador y el aspirante, solo ellos tendrán acceso a dicha información para resguardar la seguridad de la información ahí compartida.
- 4. La plataforma busca que los estudiantes no abandonen los estudios por falta de medios económicos para continuar con sus metas. Esta iniciativa no es con fines de lucro, es para ayudar a la comunidad estudiantil.
- 5. La plataforma web será una especie de guía acerca de las necesidades cambiantes de la industria. La idea es hacer que la casa de estudios

mantenga una mejora continua acerca de la enseñanza-aprendizaje y con esto lograr que los profesionales o estudiantes tengan las herramientas de última generación.

# **RECOMENDACIONES**

- 1. Agregar temas que ayudan a promocionarse mejor como candidato a un empleo, para con esto no fallar en el intento, así como agregar un test de temperamento y autoevaluar si el empleo que se desea encontrar va de acuerdo al temperamento del aspirante.
- 2. Hacer viral el sitio web en las redes sociales, argumentando las ventajas que trae consigo la utilización de dicha plataforma, creada para la comunidad estudiantil.
- 3. Agregar más criterios al buscador.
- 4. Promover el intercambio laboral entre empresas que están fuera del país, para compartir experiencias del entorno laboral.
- 5. Agregar un *chat boot* para las preguntas frecuentes, para resolver problemas o dudas recurrentes.
- 6. Agregar un apartado de referencias personales y pretensión salarial.

# **BIBLIOGRAFÍA**

- 1. Educalibre. *Tecnología y conocimiento libre para una mejor educación*. [en línea]. <http://www.educalibre.cl>. [Consulta: noviembre de 2021].
- 2. HERRARTE BARRIOS, Nery Abner. *Diseño de investigación de generación de indicadores de calidad para la medición de la usabilidad de los módulos de asignación, anuncios y página principal del sistema de la facultad de ingeniería de la USAC con base en la certificación ISO 9241-11*. Trabajo de graduación de Ing. en Ciencias y Sistemas. Facultad de ingeniería, Universidad de San Carlos de Guatemala, 2015. 88 p.
- 3. Instituto Nacional de Estadística. *Documentos.* [en línea]. <www.ine.gob.gt/np/enei/documentos/Mercadolaboral%202011.pdf >. [Consulta: septiembre de 2021].
- 4. LUJÁN MORA, Sergio. *Programación de aplicaciones web: historia, principios básicos y clientes web.* Alicante: España: Editorial Club Universitario, ECU, 2002. 354 p.
- 5. Marketplace. *Clasificados gratis.* [en línea]. <facebook.com/Marketplace>. [Consulta: noviembre de 2021].
- 6. MARTÍNEZ ROQUE, Mitzy Magaly. *Diseño de página web y material gráfico digital, como medio de información y apoyo a los estudiantes de la Universidad de San Carlos de Guatemala que han sufrido de problemas psicosociales*. Trabajo de graduación de Arq. Facultad de Arquitectura, Universidad de San Carlos de Guatemala, 2017. 158 p.
- 7. Ministerio de Trabajo y Previsión Social de Guatemala*. Código de Trabajo*. [en línea] <https://www.ilo.org/dyn/natlex/docs/ WEBTEXT/29402/73185/S95GTM01.htm>. [Consulta: noviembre de 2021].
- 8. Miscorp. *Bolsa de empleo* [en línea]. <https://miscorpsa.com/inicio>. [Consulta: noviembre de 2021].
- 9. Top Androide. *Las ocho mejores aplicaciones para buscar trabajo.* [en línea]. <http://www.topandroide.com/las-8-mejores-aplicacionespara-buscar-trabajo>. [Consulta: septiembre de 2021].
- 10. \_\_\_\_\_\_\_\_\_\_. *Modelos y metodologías para el desarrollo de software.* [en línea]. <http://www.topandroide.com/las-8-mejores-aplicacionespara-buscar-trabajo>. [Consulta: septiembre de 2021].
- 11. Universidad Mariano Gálvez. *Bolsa de empleo.* [en línea]. <https://umg.edu.gt/empleos>. [Consulta: noviembre de 2021].
- 12. VILLELA PINTO, Lindsay Aly. *Desarrollo e implementación de una aplicación móvil para guía turística del departamento de Chiquimula "City Tour Chiquimula".* Trabajo de graduación de Ing. En Ciencias y

Sistemas. Facultad de Ingeniería, Universidad de San Carlos de Guatemala, 2017. 123 p.

13. ZAGHI, María Mercedes. *Centros comunitarios digitales como herramienta del desarrollo*. [en línea]. <http:/www.redclara.net/doc/DeCLARA/>. [Consulta: septiembre de 2021].

# **APÉNDICES**

Una vez se accede a la herramienta utilizando un servidor web a través de Internet, se observa la pantalla de bienvenida. Se colocan las credenciales de acceso al sistema, como se observa en el apéndice 1.

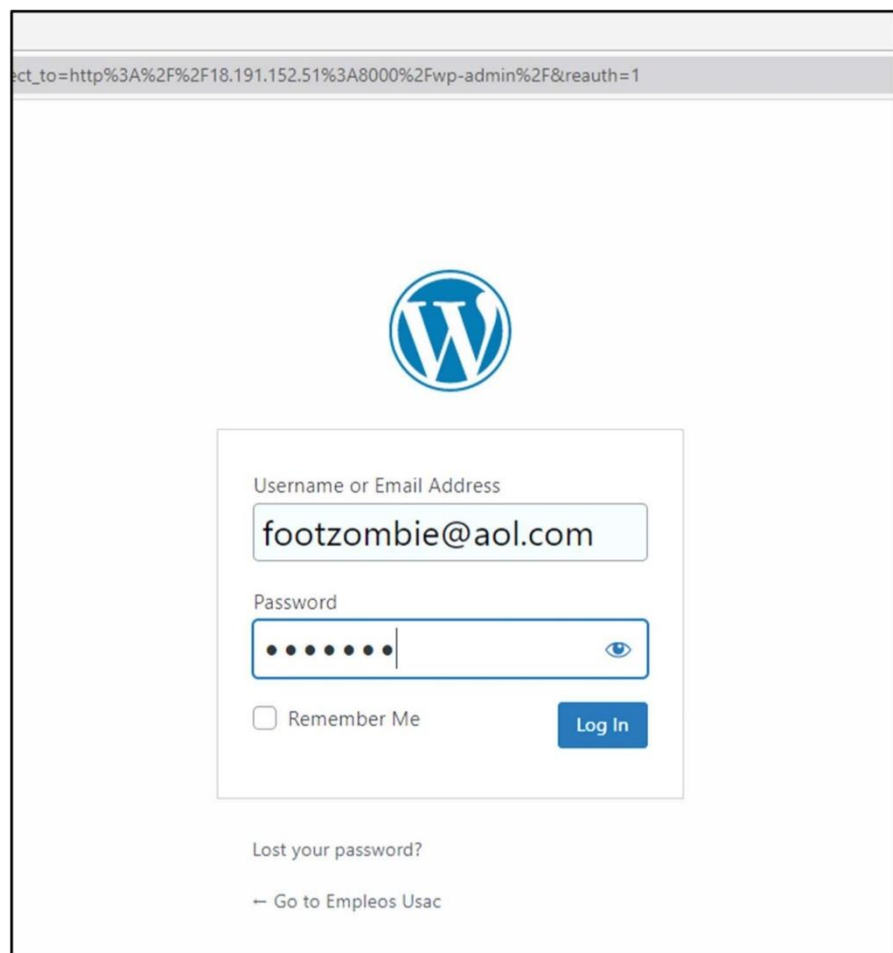

### Apéndice 1**. Acceder al sistema**

Para publicar una oferta laboral se da *click* en *Job Listings,* después *click*  en *Add New,* como se observa en el apéndice 2.

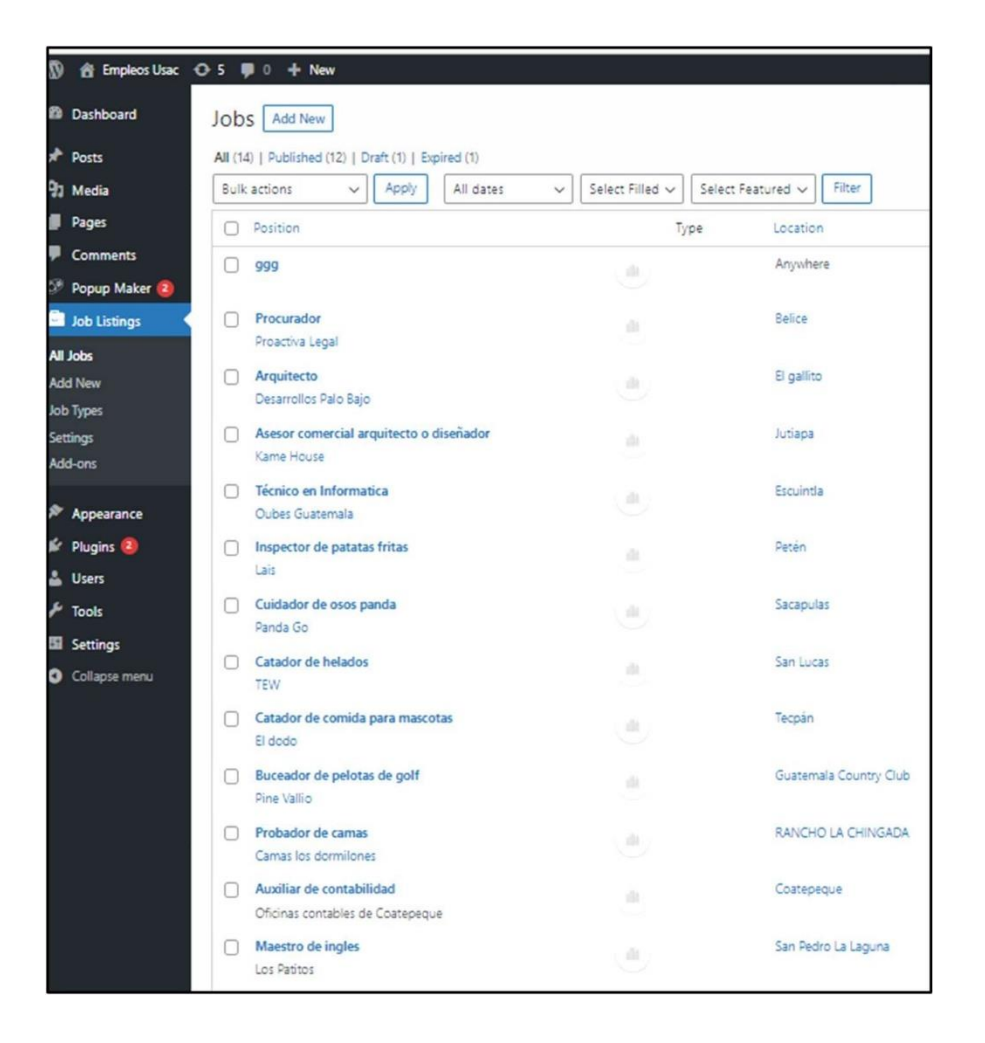

Apéndice 2. **Publicar una oferta laboral**

Una vez dado *click* en el botón *Add New*, se coloca en puesto disponible, como se observa en el apéndice 3.

Apéndice 3. **Agregar una plaza disponible**

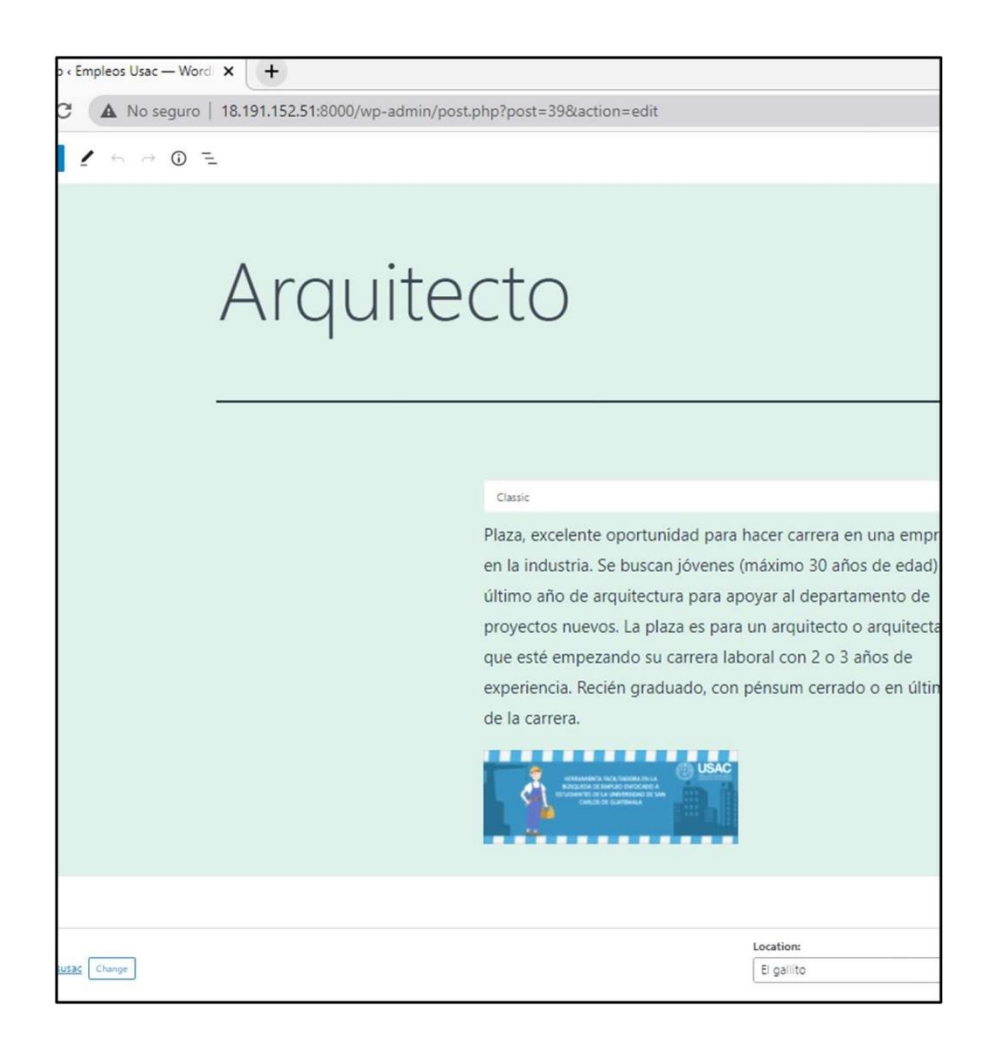

El interesado en la plaza vacante necesitará mayores detalles del empleo disponible, para ello se proporcionan más detalles del trabajo, como se observa en el apéndice 4.

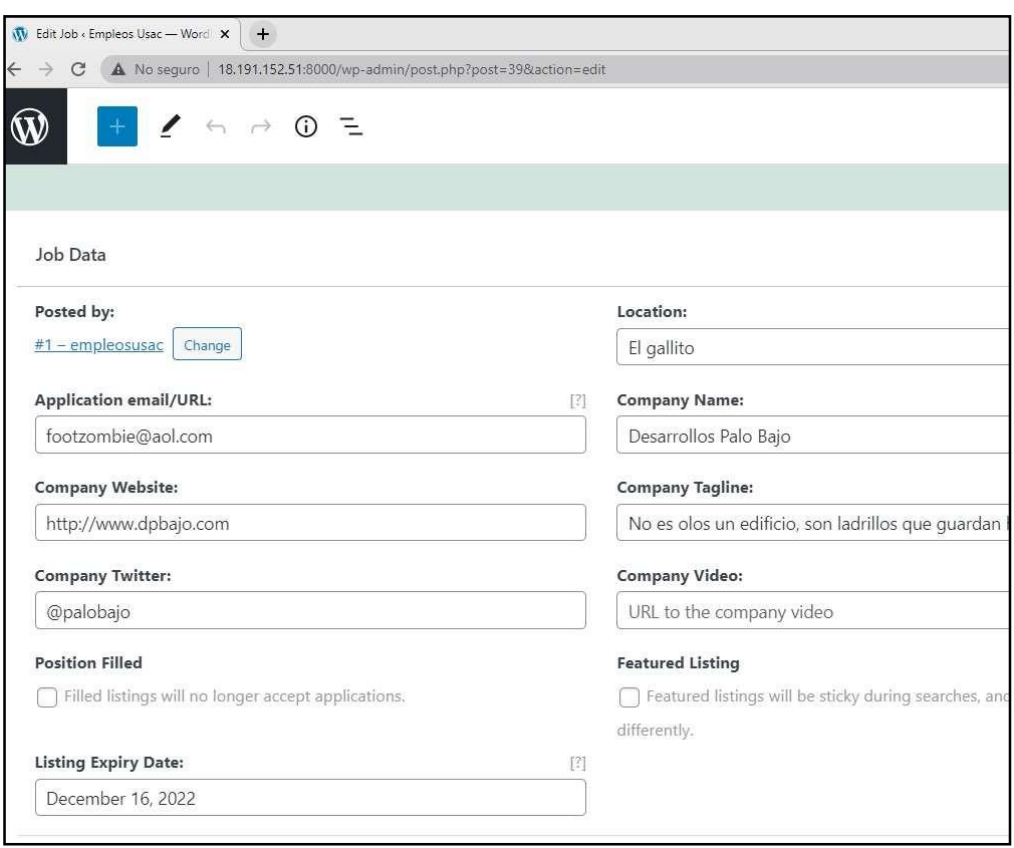

Apéndice 4. **Datos del trabajo**
Para publicar el empleo disponible, darle *click* al botón *view Job,* como se observa en el apéndice 5.

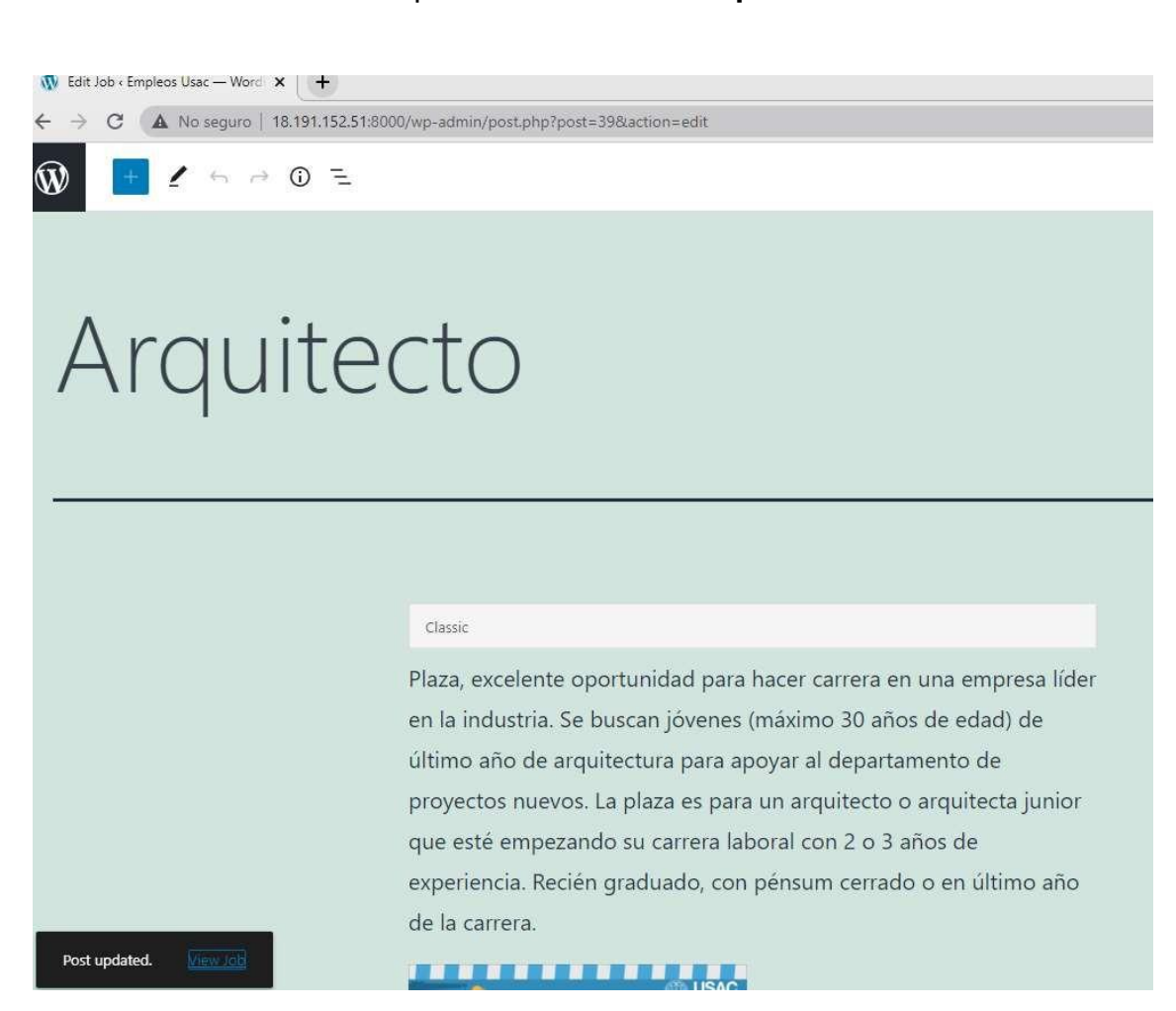

Apéndice 5. **Ver empleo**

Una vez dado *click* al botón *view Job* se visualiza el empleo, como se observa en el apéndice 6.

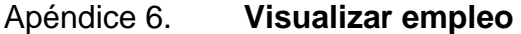

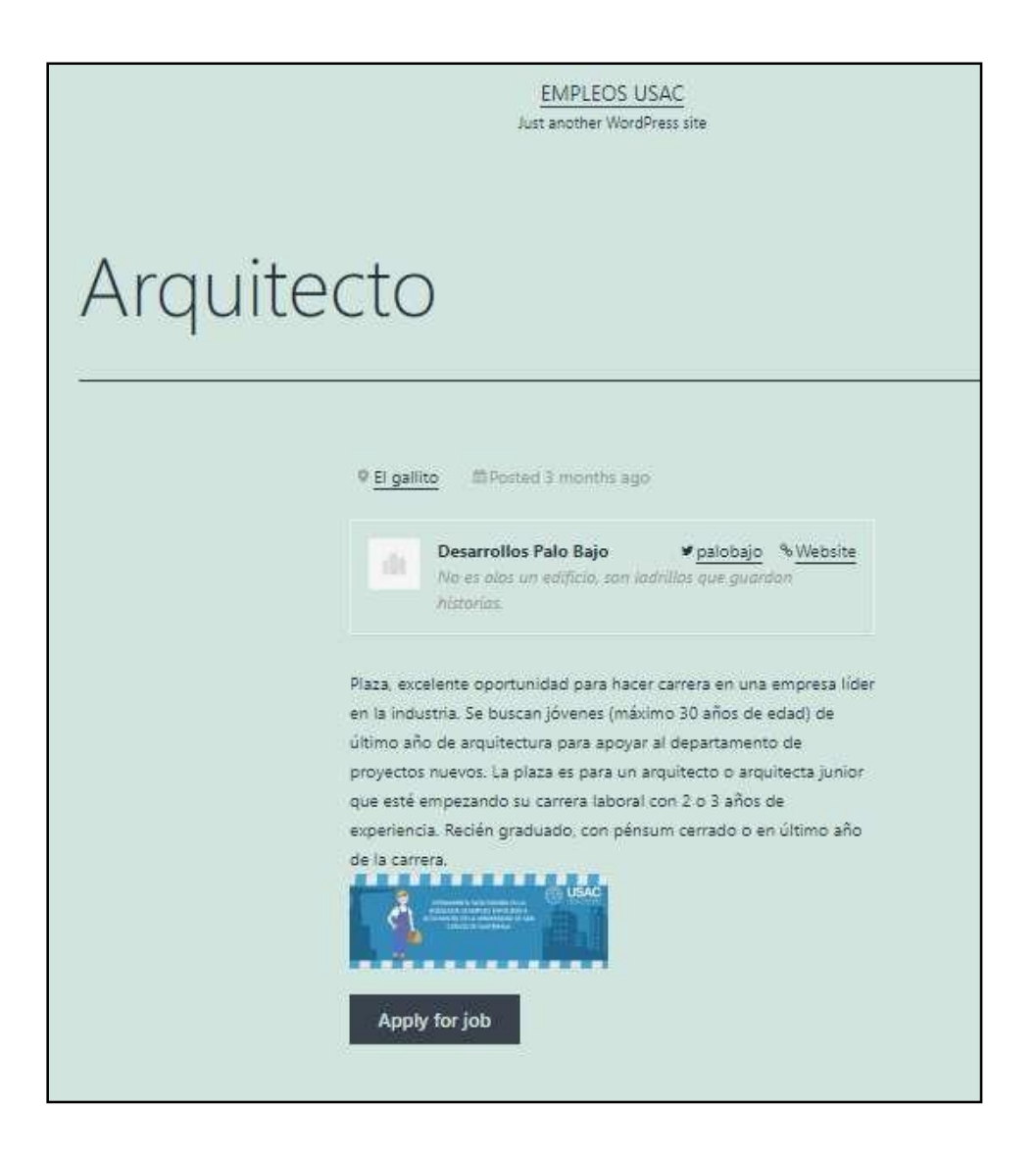

Para ver las ofertas laborales no hay necesidad de *logearse,* solo es necesario tener el enlace. Una vez ingresado con el enlace correspondiente, se mostrará los requisitos para ser considerado un candidato a la vacante, como se observa en el apéndice 7.

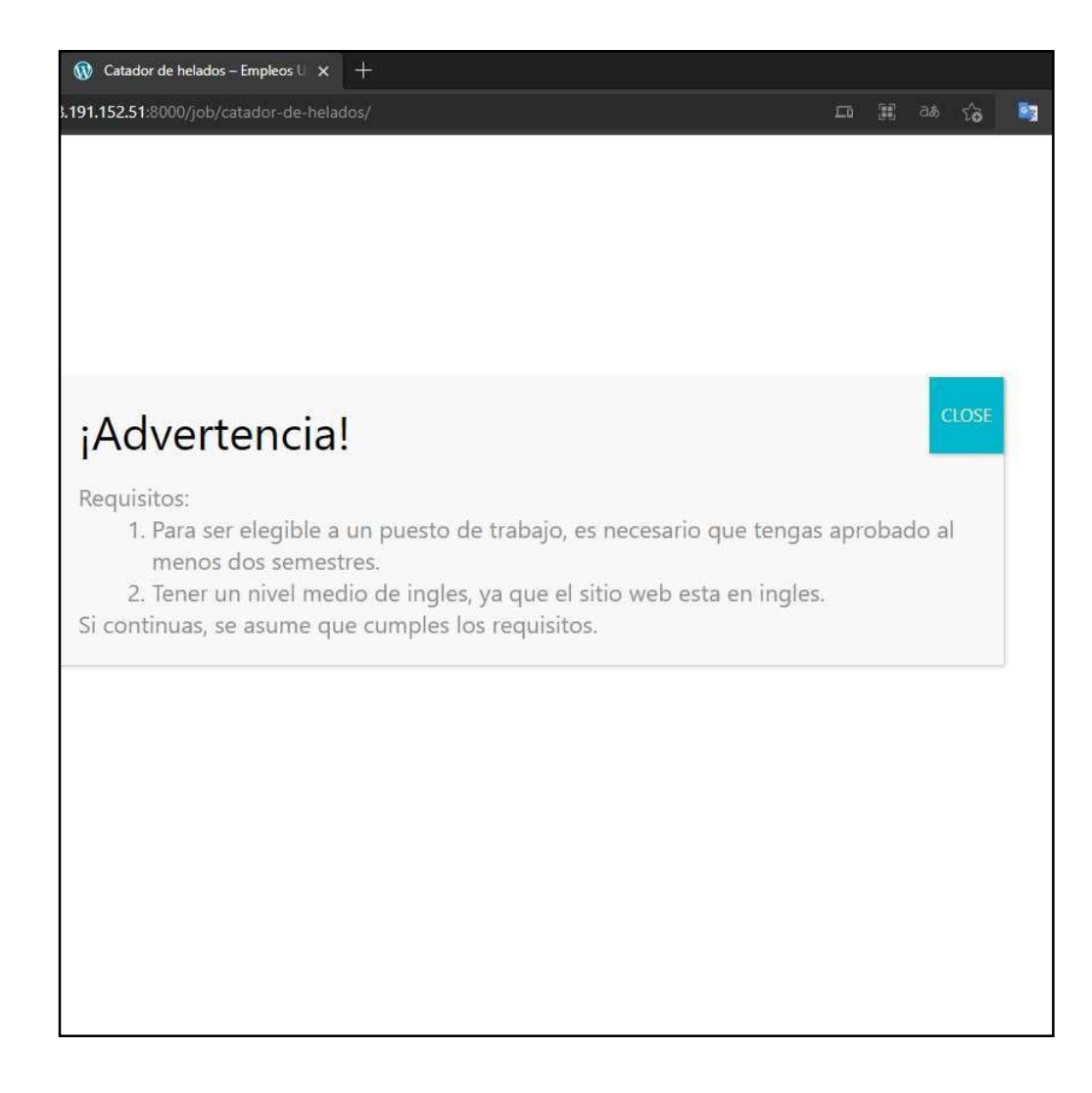

Apéndice 7. **Requisitos**

Para navegar en la aplicación web, darle *click* en el botón *Next Job*, como se puede ver en el apéndice 8.

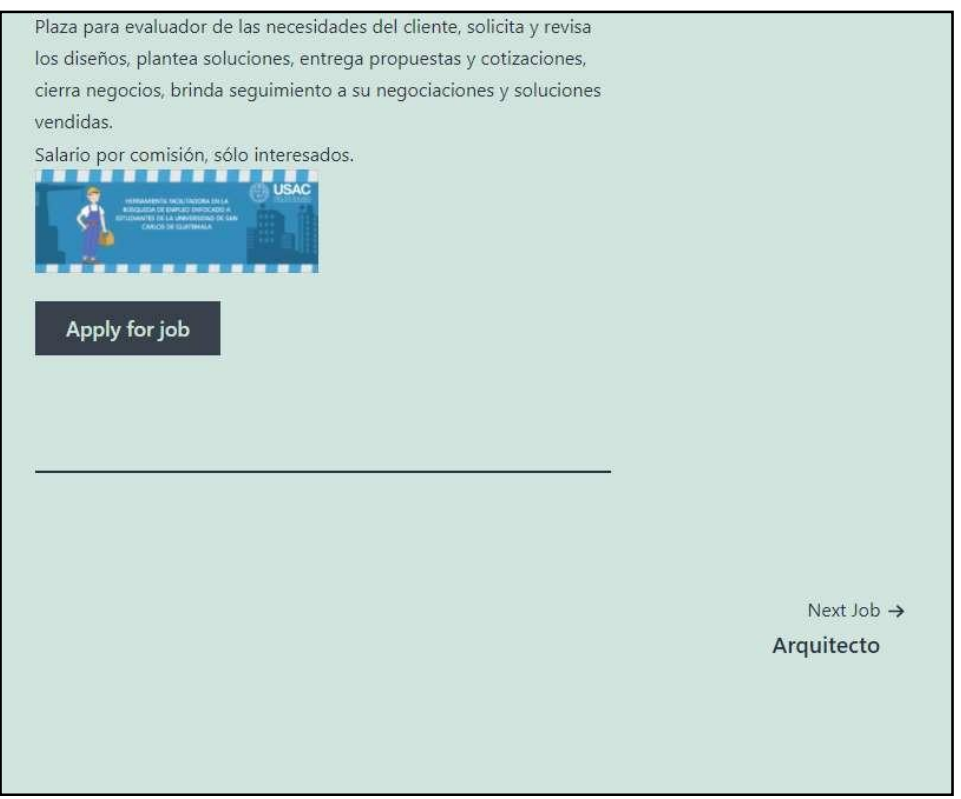

Apéndice 8. **Navegar en el sitio web**

Para aplicar a una plaza, *click* en el botón *Apply for job,* como se puede ver en el apéndice 9.

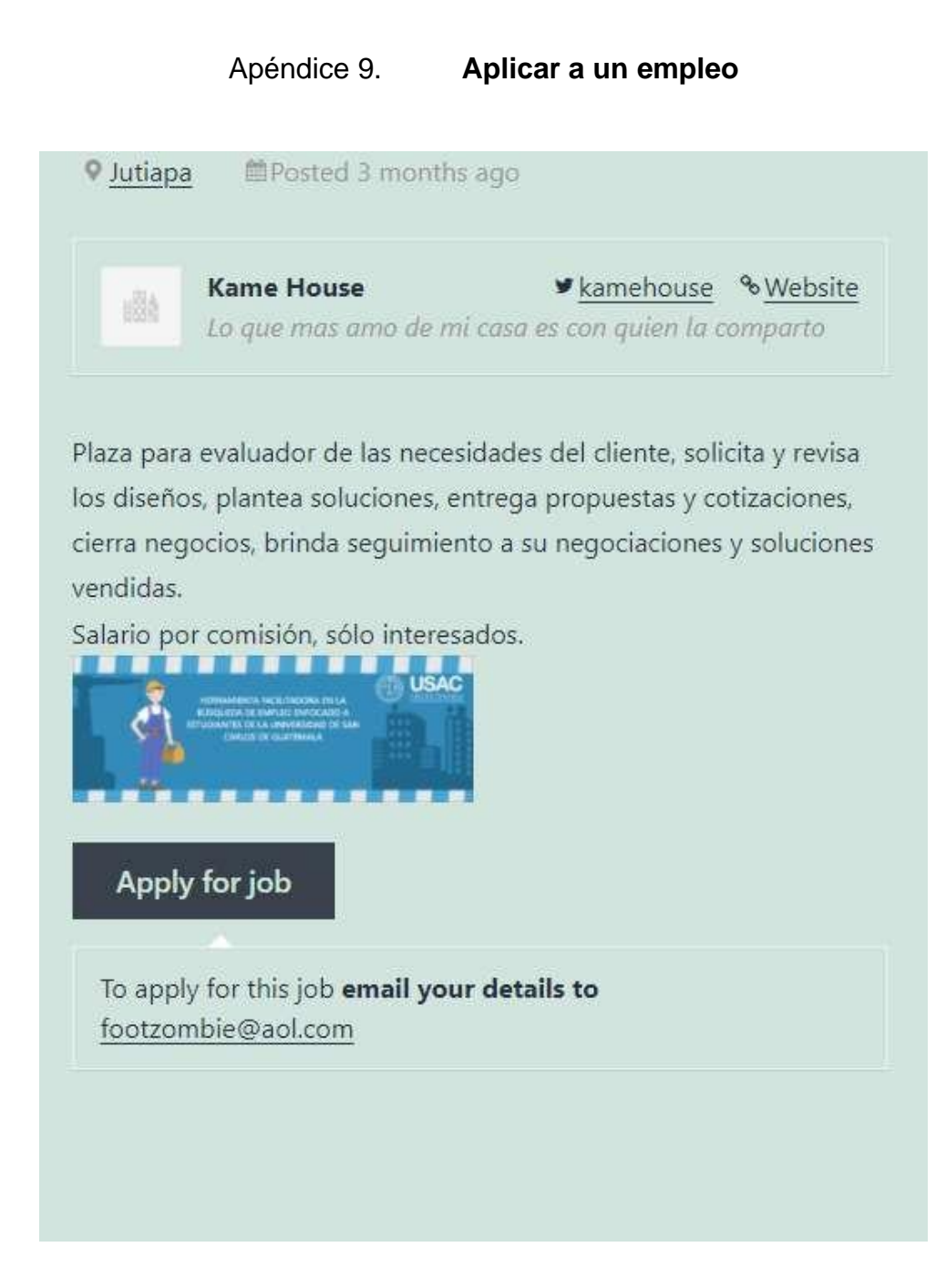

Para leer las publicaciones recientes, *click* en el botón *Recent Posts,* como se puede observar en el apéndice 10.

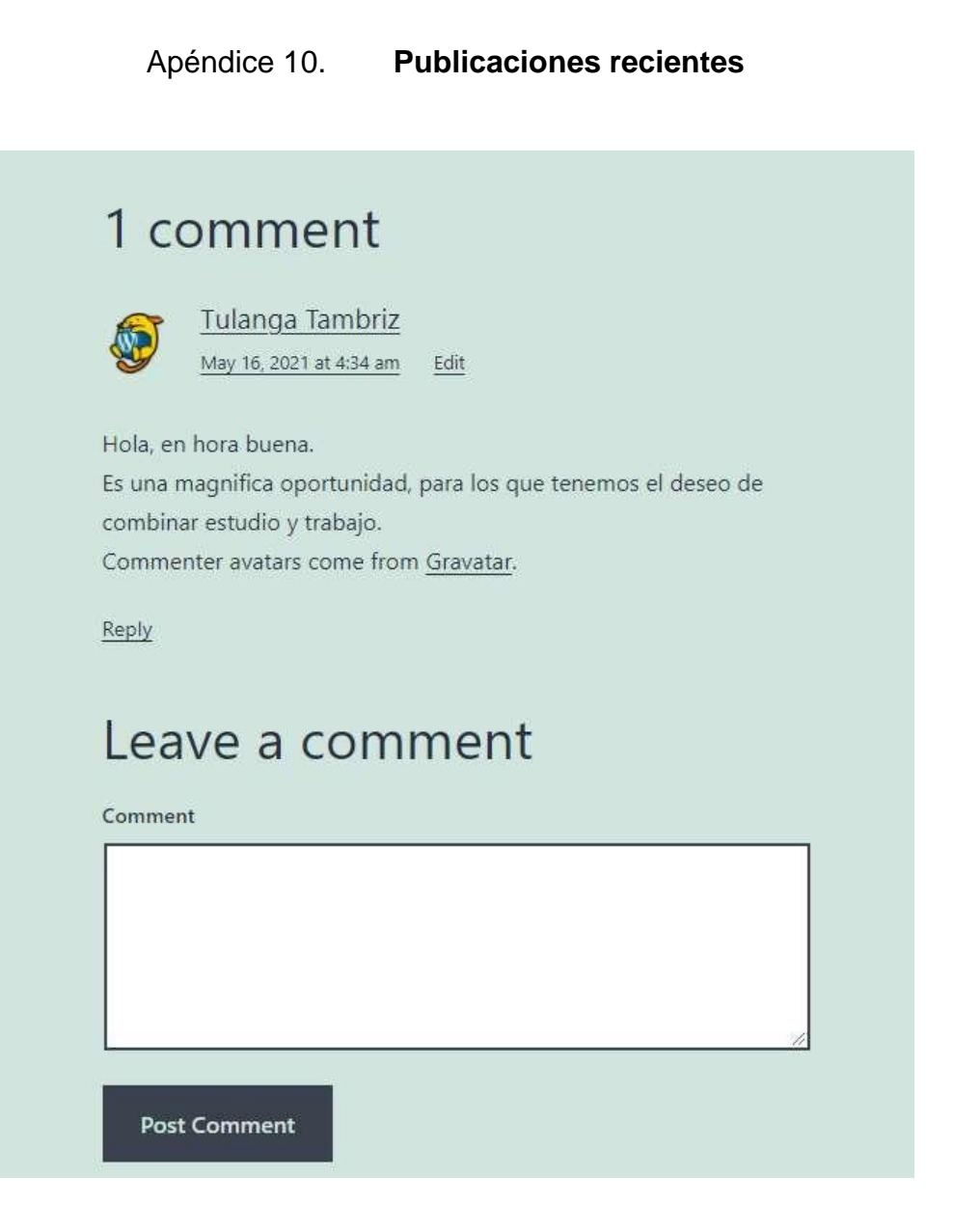

Para hacer una búsqueda de los empleos disponibles y evitar navegar en cada uno de las páginas de la aplicación web, a la par del botón *Search,* escribir el empleo disponible, como se ve en el apéndice 11.

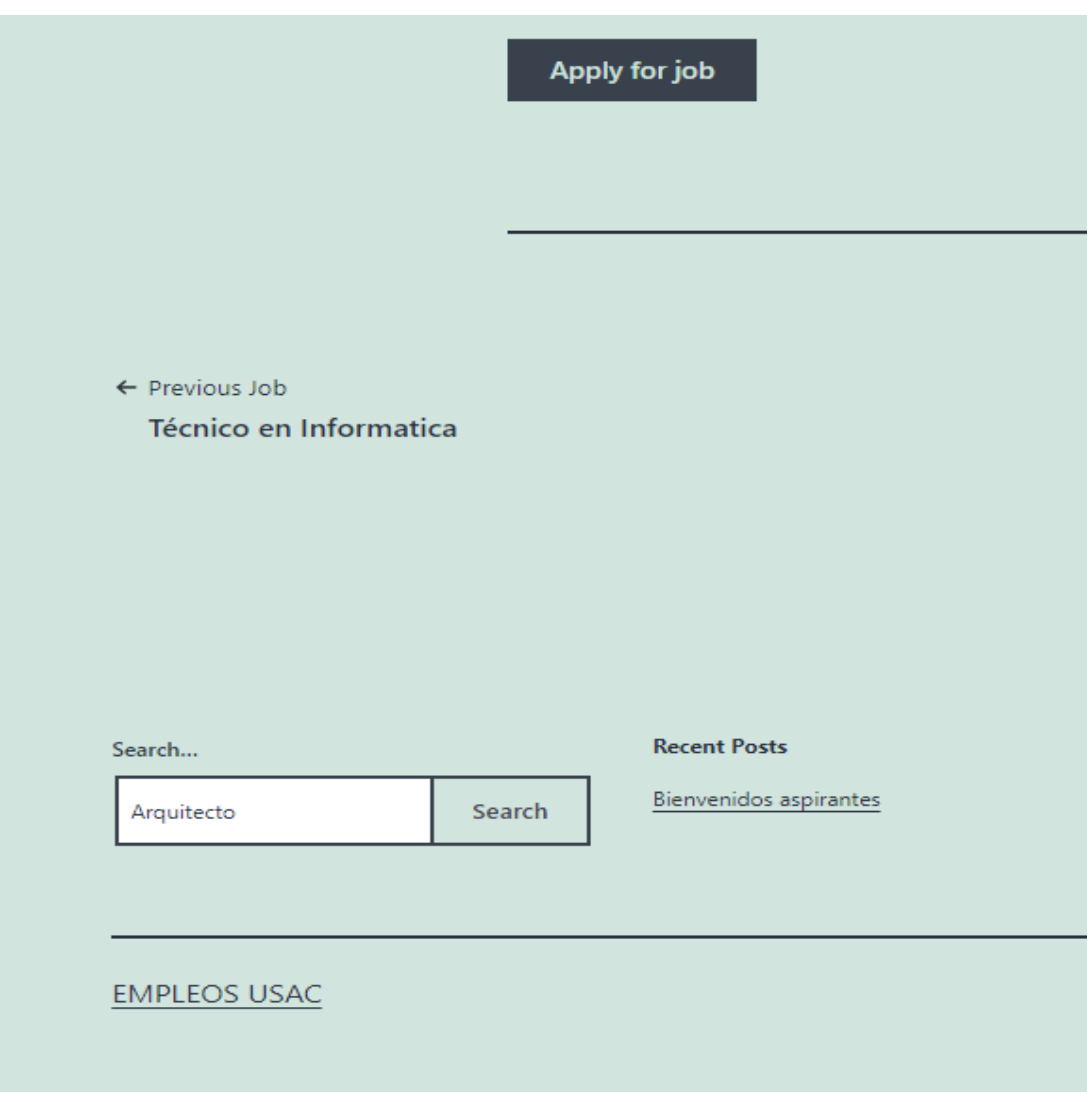

Apéndice 11. **Búsqueda personalizada**

Una vez escrita la búsqueda, darle *click* en el botón *Search* y arrojará el siguiente resultado, como se puede ver en el apéndice 12.

Apéndice 12. **Resultado de la búsqueda**

## Results for "Arquitecto"

We found 2 results for your search.

## Arquitecto

Plaza, excelente oportunidad para hacer carrera en una empresa líder en la industria. Se buscan jóvenes (máximo 30 años de edad) de último año de arquitectura para apoyar al departamento de proyectos nuevos. La plaza es para un arquitecto o arquitecta junior que esté empezando su carrera laboral con 2 o 3 años de experiencia.... Continue reading

## Asesor comercial arquitecto o diseñador

Plaza para evaluador de las necesidades del cliente, solicita y revisa los diseños, plantea soluciones, entrega propuestas y cotizaciones, cierra negocios, brinda seguimiento a su negociaciones y soluciones vendidas. Salario por comisión, sólo interesados.

Para agregar tipo de empleo, dar clic en *Job Types,* como se observa en el apéndice 13.

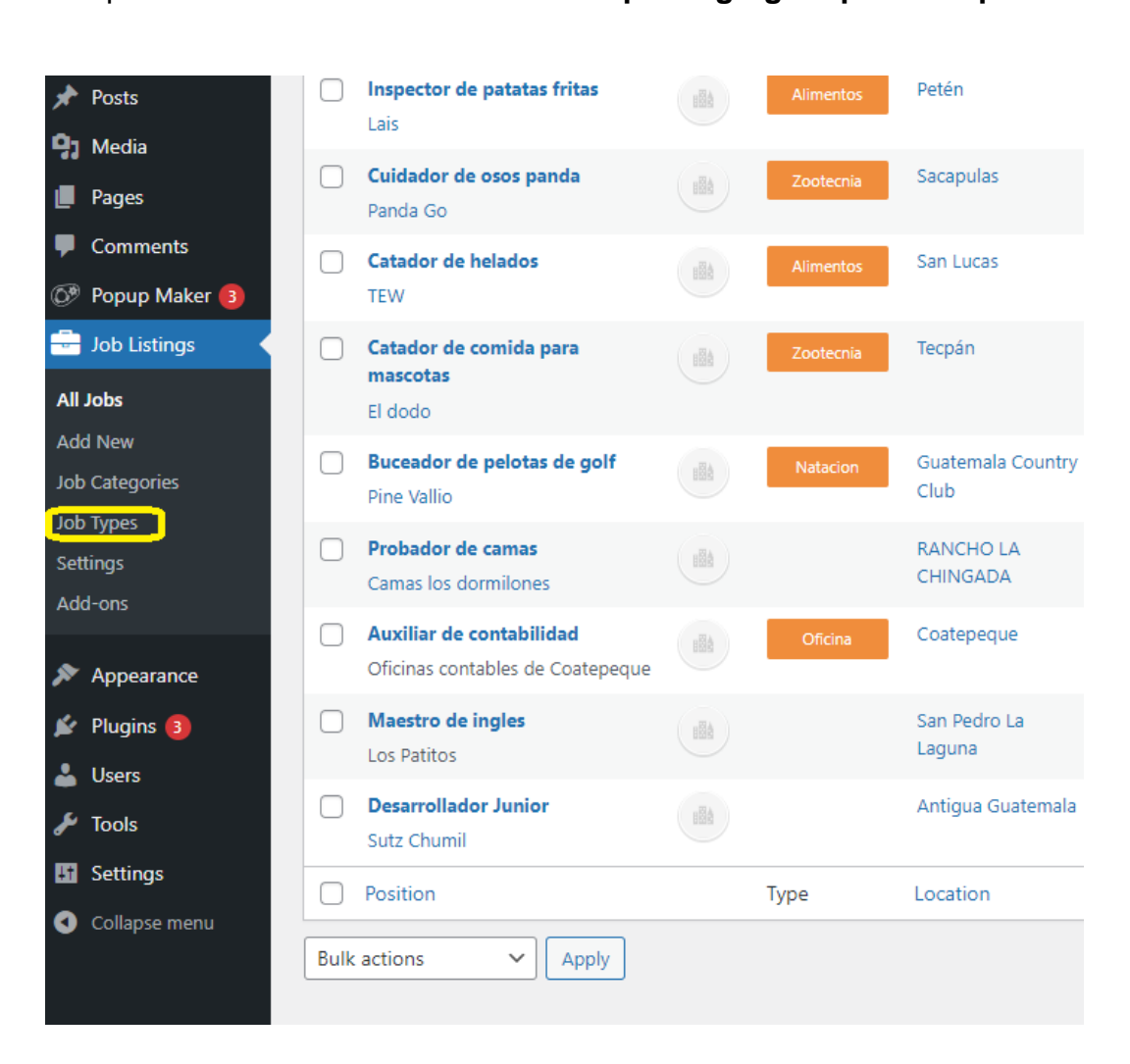

Apéndice 13. **Acceder al menú para agregar tipo de empleo**

Para agregar tipo de empleo llenar los campos *Name, Description* y *click* en el botón *Add New Job type*, como se observa en el apéndice 14.

Apéndice 14. **Agregar tipo de empleo**

Job types Add New Job type Name Muebles The name is how it appears on your site. Slug The "slug" is the URL-friendly version of the name. It is usually all lowercase and contains only letters, numbers, and hyphens. Parent Job type None  $\checkmark$ Assign a parent term to create a hierarchy. The term Jazz, for example, would be the parent of Bebop and Big Band. Description Sección dedicada control de calidad de muebles The description is not prominent by default; however, some themes may show it. **Employment Type** Add New Job type

Para contabilizar de tipos de empleos disponibles, escribir tipo de empleo y luego dar clic en el botón *Search Job types*, como se observa en el apéndice 15.

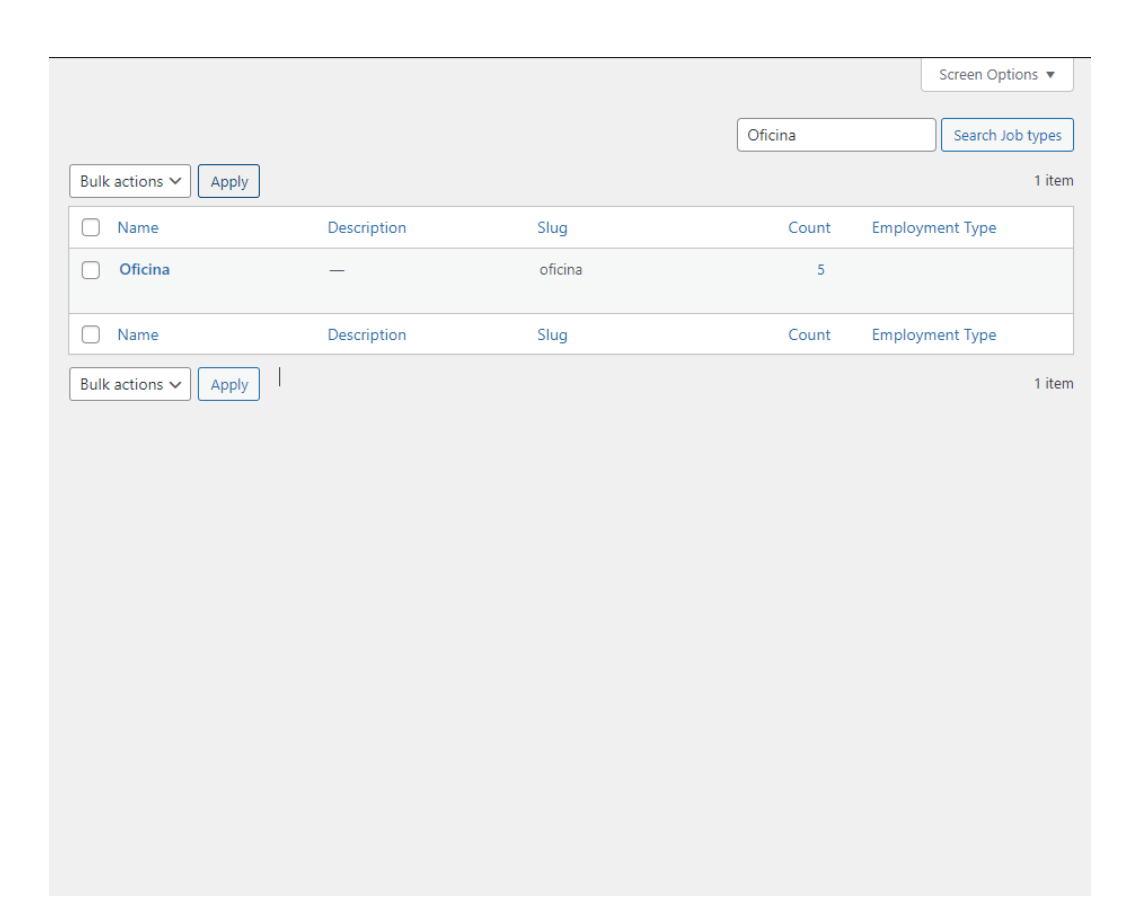

Apéndice 15. **Cantidad de empleos disponibles por tipo**

Para ver los empleos disponibles por tipo, darle *click* al botón *Count,* como se muestra en el apéndice 16.

Apéndice 16. **Mostrar empleos disponibles por tipo**

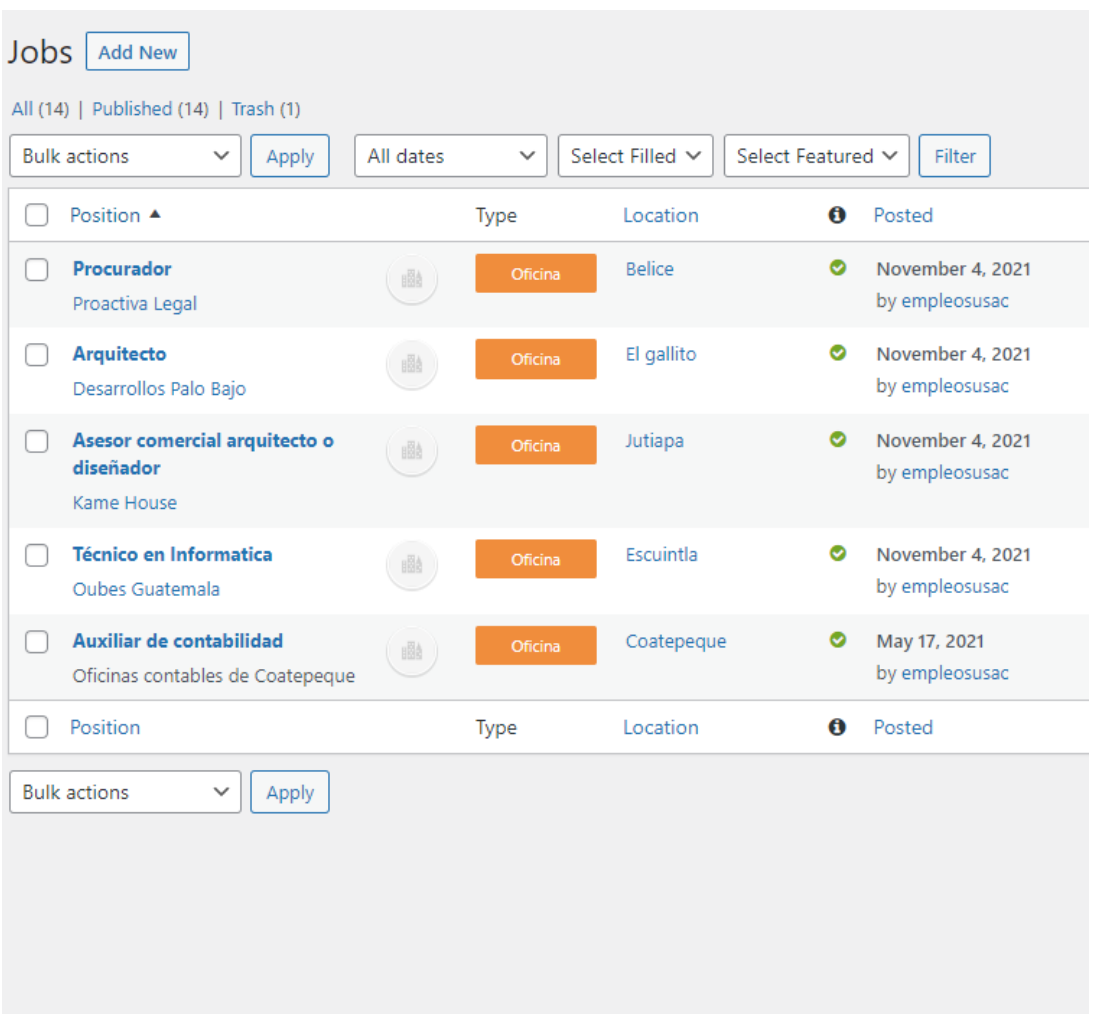